#### РЕФЕРАТ

АВТОМАТИЗАЦІЯ, КОМП'ЮТЕРНЕ МОДЕЛЮВАННЯ, АКТИВАЦІЯ, КОНДЕНСОВАНЕ ВУГІЛЛЯ, CHEMCAD, МАТЕРІАЛЬНИЙ БАЛАНС, КОМП'ЮТЕРНИЙ РОЗРАХУНОК, C#/WPF, КОНТРОЛЬ ТА РЕГУЛЮВАННЯ.

Пояснювальна записка 87 с., 26 рис., 19 табл., 3 додатка, 25 джерела. Виконано проект комп'ютерного моделювання процесу розрахунку процесу активації конденсованого вугілля. У проекті обґрунтовано норми технологічних режимів, наведена технологічна схема процесу активації конденсованого вугілля. Розглянуті характеристики технологічної схеми процесу активації конденсованого вугілля. Виконано комп'ютерний розрахунок матеріального балансу процесу в середовищі для симулювання хімічних процесів ChemCAD 7. Розроблено обчислювальний модуль для розрахунку оптимальних налаштувань регулятора температури в печі киплячого шару із застосуванням середовища розробки програмного модуля С#/WPF. Запропоновано ефективну схему автоматизації процесу отримання конденсованого вугілля. Обрано необхідні пристрої контролю і регулювання. Проведено економічні розрахунки основних технікоекономічних показників даного процесу. Розглянуто техніку безпеки проведення виробничого процесу, також наведено технічні рішення з техніки безпеки, для зменшення ризиків на підприємстві по виготовленню конденсованого вугілля.

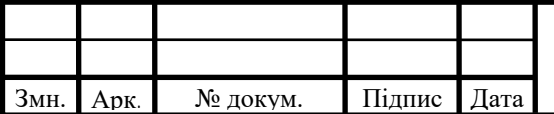

# ДП ХА51031490001П3

#### РЕФЕРАТ

АВТОМАТИЗАЦИЯ, КОМПЬЮТЕРНОЕ МОДЕЛИРОВАНИЕ, АКТИВАЦИЯ, КОНДЕНСИРОВАННЫЙ УГОЛЬ, CHEMCAD, МАТЕРИАЛЬНЫЙ БАЛАНС, КОМПЬЮТЕРНЫЙ РАСЧЕТ, C # / WPF, КОНТРОЛЬ И РЕГУЛИРОВАНИЕ.

Пояснительная записка 87 с., 26 рис., 19 табл., 3 приложения, 25 источника. Выполнен проект компьютерного расчета активации конденсированного угля.

В проекте обоснованы нормы технологических режимов, приведена технологическая схема процесса активации конденсированного угля.

Рассмотрены характеристики технологической схемы активации конденсированного угля. Выполнен компьютерный расчет материального баланса процесса в программной среде для симуляции химических процессов ChemCAD 7.

Разработаны вычислительный модуль для расчета настроек регулятора температуры в печи кипящего слоя с использованием среды разработки программного модуля C # / WPF.

Разработана эффективная схема автоматизации процесса получения конденсированного угля. предложены необходимые устройства контроля и регулирования. Проведено экономико-организационные расчеты техникоэкономических показателей данного процесса. Рассмотрены вопросы техники безопасности проведения производственного процесса, а также приведены технические решения по технике безопасности, с целью уменьшения рисков на предприятии по изготовлению конденсированного угля.

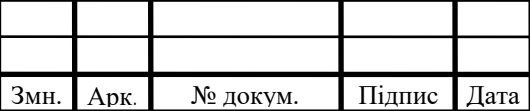

# ДП ХА51031490001П3  $\frac{2}{3}$

#### ABSTRACT

AUTOMATION, COMPUTER MODELING, ACTIVATION, CONDENSED CARGO, CHEMCAD, MATERIAL BALANCE, COMPUTER CALCULATION, C # / WPF, CONTROL AND REGULATION.

Explanatory note 87 p., 26 figures, 19 tables, 3 appendixes, 25 sources. The project of computer simulation of the process of calculating the process of activation of condensed coal is executed.

The project substantiates the norms of technological regimes, provides a technological diagram of the process of activation of condensed coal. The characteristics of the technological scheme of the process of activation of condensed coal are considered.

The computer calculation of the material balance of the process in the program - the simulator ChemCAD 7. A computational module for calculating optimal settings of the temperature regulator in the fluidized bed furnace with the application development environment of the  $C \# / WPF$  software module was developed.

An effective scheme of automation of the process of condensed coal production is offered. The necessary control and regulation devices have been selected. The economic-organizational calculations of the main technical and economic indicators of this process are carried out. The technique of safety of the production process is considered, technical safety decisions are also given, in order to reduce the risks in the enterprise for the production of condensed coal.

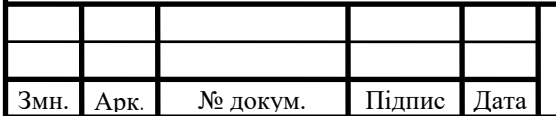

## ДП ХА51031490001П3

### ЗМІСТ

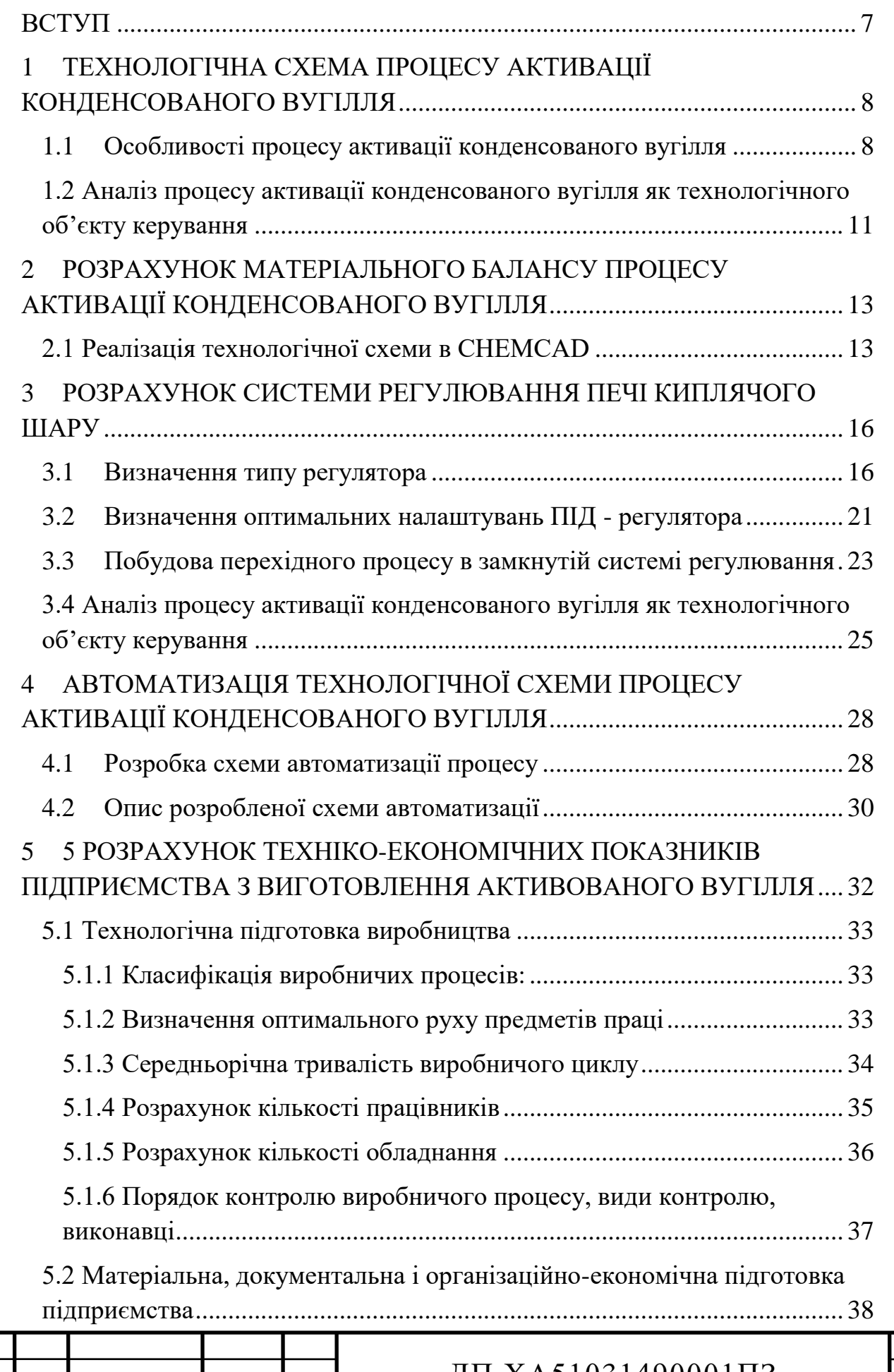

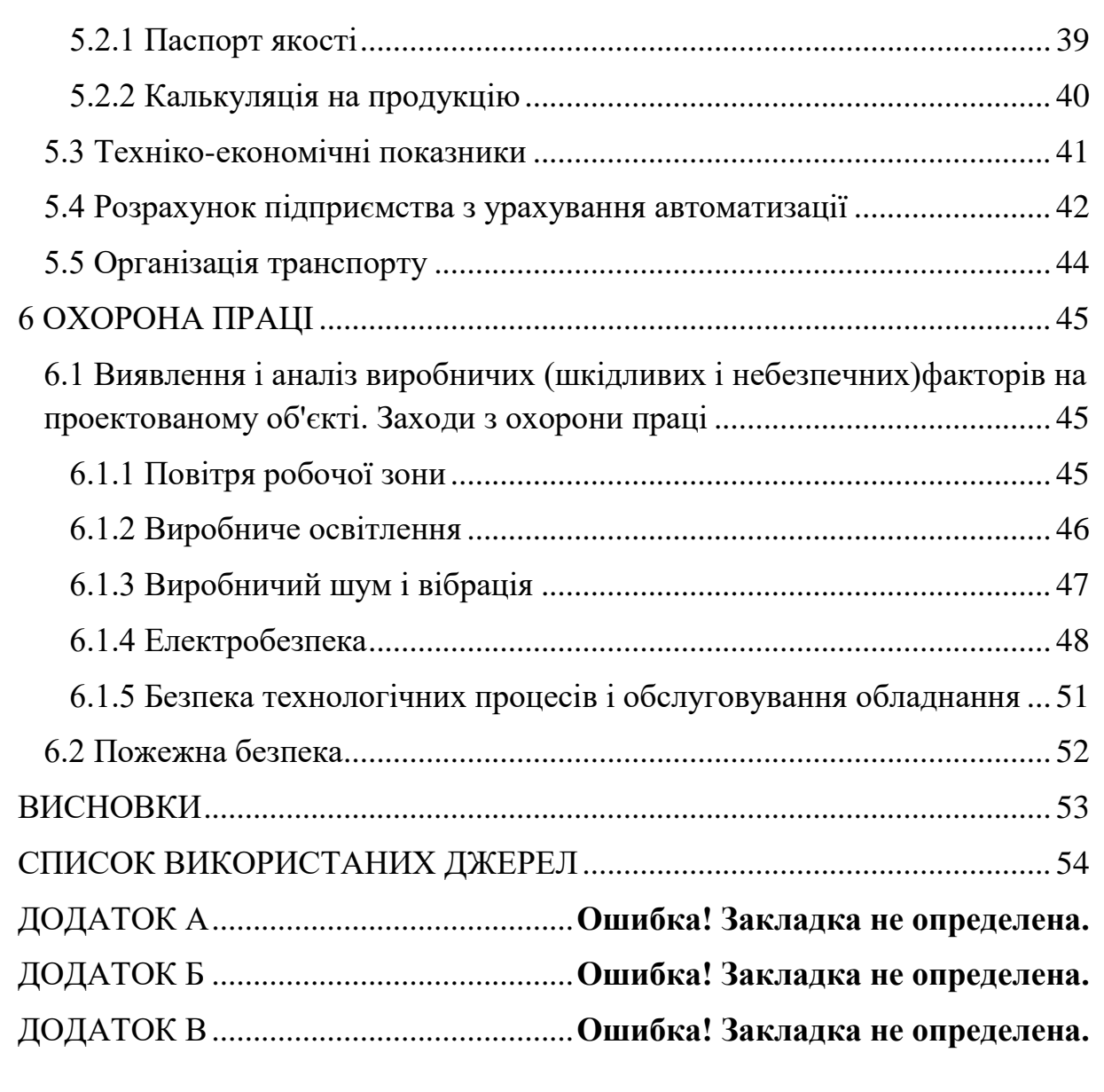

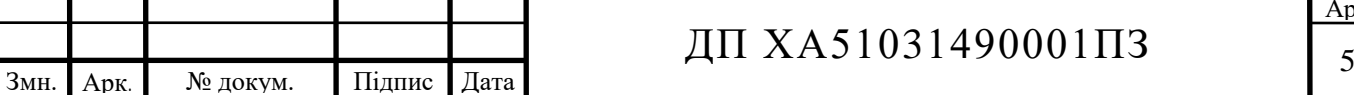

### ПЕРЕЛІК УМОВНИХ ПОЗНАЧЕНЬ, СИМВОЛІВ, СКОРОЧЕНЬ І ТЕРМІНІВ

- МТБ матеріальний баланс;
- ХТС хіміко-технологічна система;
- G продуктивність;
- P тиск;
- T температура;
- ФОП фонд оплати праці;
- ОЗ основні засоби;
- А амортизація основних фондів;
- ОбК обігові кошти;
- С собівартість;
- П прибуток;
- Ц ціна;
- ФОП фонд оплати праці;
- КНП клас небезпечності підприємства;
- КПО коефіцієнт природнього освітлення.
- ТОА теплообмінний апарат
- ТПВ тверді побутові відходи

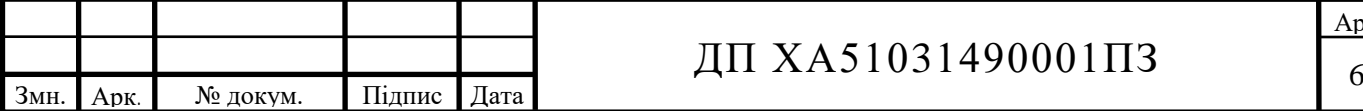

#### ВСТУП

<span id="page-6-0"></span>Метою бакалаврського проекту є комп'ютерне моделювання та автоматизація процесу активації конденсованого вугілля, вивчення технологічної схеми отримання конденсованого вугілля, розрахунок матеріальних балансів, розроблення програмного модуля для розрахунку регулятора температури печі киплячого шару, розроблення схеми автоматизації отримання конденсованого вугілля з конурами автоматизації оцінювання економічних показників та розроблення заходів, спрямованих на створення безпечних і здорових умов праці.

Конденсоване або активоване вугілля має адсорбуючі властивості за рахунок великою пористості поверхні, тому використовується в багатьох сферах діяльності людини: хімічній промисловості, медицини, косметології, зазвичай виступає в ролі фільтра для газів та рідин. Тому потреба на активоване вугілля в Україні росте разом з розвитком економіки, заводів та підприємств на її території, тому вивчення технології отримання конденсованого вугілля в 2019 році є досить важливим та перспективним.

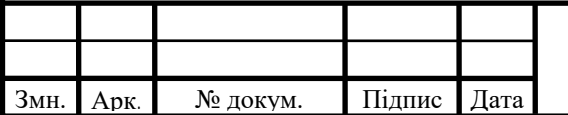

# ДП ХА51031490001П3  $\frac{1}{7}$

# <span id="page-7-0"></span>1 ТЕХНОЛОГІЧНА СХЕМА ПРОЦЕСУ АКТИВАЦІЇ КОНДЕНСОВАНОГО ВУГІЛЛЯ

#### <span id="page-7-1"></span>1.1 Особливості процесу активації конденсованого вугілля

Технологічний процес активування вугілля-сирцю (конденсованого вуглецю), полягає в термічній обробці його парогазової суміші при температурі 800-950°С і тиску газу 0,03 МПа, повітря 0,3 МПа, водяної пари 0,6 МПа, є окисленням і супроводжується видаленням частини скелетного вуглецю у вигляді оксидів вуглецю, в результаті чого відбувається розвиток пористої структури і вугілля стає активним, тобто ефективним поглиначом речовин з газового середовища та розчинів (адсорбентом).

Процес може бути представлений схемою:

$$
[C_6]_n + mH_2O \to C_{6n-m} + mCO + mH_2
$$

Високотемпературні хімічні реакції, що відбуваються в зоні активізації:

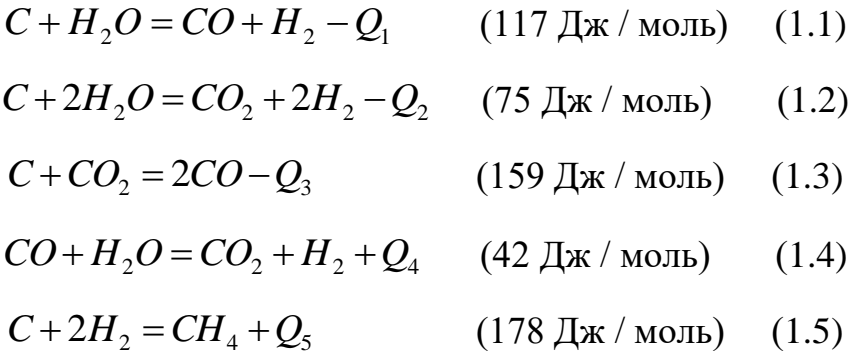

Реакції (1.1) - (1.3), що відбуваються в зоні активації, мають ендотермічний характер. Переважною є реакція (1.1). Тому для підтримки температури активації потрібен приплив тепла. У економічних процесах використовується тепло, що отримується при спалюванні продуктів активації.

Приблизний склад летких газів активації (в % об.):

 $C0<sub>2</sub>$  - 7-12; CO - 30-40; H<sub>2</sub> - 35-45; CH<sub>4</sub> - 6-11; N<sub>2</sub> - до 1; O<sub>2</sub> - до 0,4.

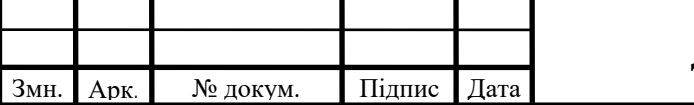

# ДП ХА51031490001П3

Підвищення температури активації вище 900 °С приводить до погіршення вуглецю і графітизації поверхні вугілля.

Зниження температури нижче 800 - 850 °С призводить до різкого зниження інтенсивності процесу за рахунок зменшення коефіцієнта розкладання пари, яка за оптимальних умов (850 - 900) °С становить 40 - 45%.

Продукти спалювання (димові гази) піддають додатковому знешкодженню на каталізаторі з платинових металів (термокаталітичний допал) типу АК-62 або АК-64, після чого викидають в атмосферу.

Димові гази після термокаталітичного допалу мають, приблизно, наступний склад (у мг/м<sup>3</sup>):

C0<sub>2</sub> - (2-3)  $\cdot 10^{-5}$ ; H<sub>2</sub>0 - (1,5-3)  $\cdot 10^{-5}$ ; N<sub>2</sub> - (7-8)  $\cdot 10^{-5}$ ; O<sub>2</sub> - (1,5-3)  $\cdot 10^{-5}$ 

 $CO$  - до  $1,25 \cdot 10^{-3}$ ; зола-150; органічні кислоти-до 20; фурфурол - до 40.

На рис. 1.1 представлена технологічна схема виробництва активного вугілля. Зважений на вагах вугілля-сирець (карбонізат) засипається в приймальний бункер, проходить магнітний сепаратор для видалення феромагнітних домішок (включень), поділяється на грохоті з набором сит по фракціях від 0,3 до 3,0 мм, понад 3,0 мм і менше 0,3мм.

Бункер виконаний у вигляді металевого циліндра з конусом у нижній частині, ємністю 0,12 м<sup>3</sup>. На конусній частині бункера встановлено запірний пристрій, який регулює надходження вугілля в піч. Завантаження періодична.

Для активації вугілля - сирцю в печі киплячого шару в камері згоряння спалюють газоподібне паливо - природний газ Р = 0,3 МПа. Продукти згоряння змішують з перегрітою водяною парою  $P = 0.6$  МПа,  $t = 200$  °C, що подається з теплообмінника, де відбувається вирівнювання температури суміші за рахунок подальшого перемішування її компонентів. Розподілена під безпровальними колпаковими гратами паро-газова суміш при t= 950 - 1000 °С проходить під тиском знизу вгору через шар вугілля - сирцю псевдо зріджуючи його. Процес активації відбувається при температурі киплячого

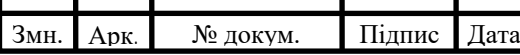

## ДП ХА51031490001П3

шару 800 - 950 °С протягом 3 годин. Висота киплячого шару становить 300- 400 мм.

У результаті взаємодії вуглецю вугілля-сирцю з реагентом (водяною парою), в залежно від тривалості процесу, утворюється пориста структура вугілля, що включає всі різновиди пір з адсорбційним об'ємом 0,4 -1,0  $c$ м $^3$  /г, при ступені вигоряння вуглецю 50 - 60%.

Насипна щільність - 0,3-0,4 г/см<sup>3</sup>.

Після активації вугілля надходить в розвантажувальний бункер для охолодження. Охолодження здійснюється атмосферним повітрям від повітродувки до температури 40 - 60 °С.

З метою протипожежної безпеки до початку вивантаження міжтрубний простір розвантажувального бункера продувають азотом під тиском 0,03 МПа для створення інертної атмосфери, а в труби подають атмосферне повітря тиском 0,3 МПа.

Охолоджене активне вугілля подається в приймальний бункер магнітного сепаратора для видалення феромагнітних домішок (включень), а потім надходить у грохіт з набором сит для фракціонування.

Фракції від 0,5 мм до 2,0 мм (КАУ-1, -2; САУ-1, -2, тип А); від 0,2 мм до 0,63 мм (КАУ-1, -2; САУ-1, -2, тип Б); збирають і передають на склад готової продукції. Фракції від 0,2 мм і нижче йдуть у відходи.

Димові гази, що відходять і летючі СО<sub>2</sub>, СО, Н<sub>2</sub>, СН<sub>4</sub>, N<sub>2</sub>, О<sub>2</sub> з киплячого шару через трубопровід надходять для знешкодження в камеру високотемпературного допалу, а потім, через циклоп в установку термокаталітичного допалу і окислення.

Знешкоджені димові гази викидаються в атмосферу.

Тверді відходи які утворюються підчас активації вугілля в цілях економії потрапляють в пиловловлювач або циклон.

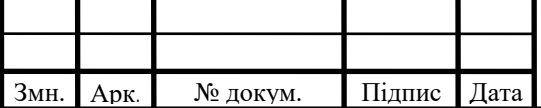

#### Рисунок 1.1 – Схема процесу активації конденсованого вугілля

Пиловловлювачі інерційного типу, які використовуються при отриманні активованого вугілля, призначені для уловлення пилу крупністю понад 10 мкм. Принцип дії циклонів полягає в тому, що пило-газова суміш подається по дотичній до внутрішньої поверхні циліндричної частини корпусу і рухається по ґвинтовій лінії зверху вниз. Частинки пилу під дією відцентрових сил притискаються до внутрішніх стінок циклона і під дією газового потоку і сили ваги рухаються по спіралі униз, де розвантажуються через спеціальну насадку у конічній частині циклону. Очищене від пилу повітря видаляється через осьовий патрубок у верхній частині циклона далі потрапляє на обеззараження та очищення й виводиться в атмосферу, всі тверді відходи, які були вловлені, можуть бути використані як добриво для рослин в сільському господарстві.

## <span id="page-10-0"></span>1.2 Аналіз процесу активації конденсованого вугілля як технологічного об'єкту керування

Відповідно до завдання дипломного проекту було проведено аналіз процесу активації конденсованого вугілля, проаналізувавши за літературними джерелами, як впливає на якість кінцевого продукту підтримання рівня киплячого шару, було визначено, що при збільшені рівня сировина разом з перегрітою парою буде вилітати через трубопровід відводу газів. Якщо ж рівень киплячого шару в печі опуститься нижче відмітки в 300 мм, відбудеться зниження якості процесу активації.

Наступним впливом за допомогою якого можна регулювати якість вихідної сировини є підтримання температури на межі в 875℃.

Якщо температура буде вище заданої то пори вугілля будуть обвуглюватись і вугілля вже не буде активованим, якщо ж нижче то

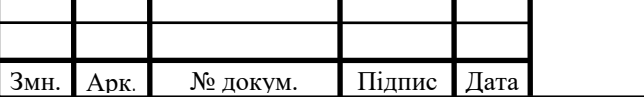

## ДП ХА51031490001ПЗ

швидкість та якість протікання процесу активації буде в сильно знижене що є категорично не допустимим в даній технології.

Аналіз процесу активації конденсованого вугілля показав, що не дотримання заданої температури більш негативно впливає на якість кінцевого продукту чим недотримання рівня киплячого шару. Отже з двох запропонованих параметрів регулювання було обрано саме температуру.

Таким чином, у розділі розглянуто особливості процесу активації конденсованого вугілля та визначено контрольовані параметри, керуючі та збурюючи впливи.

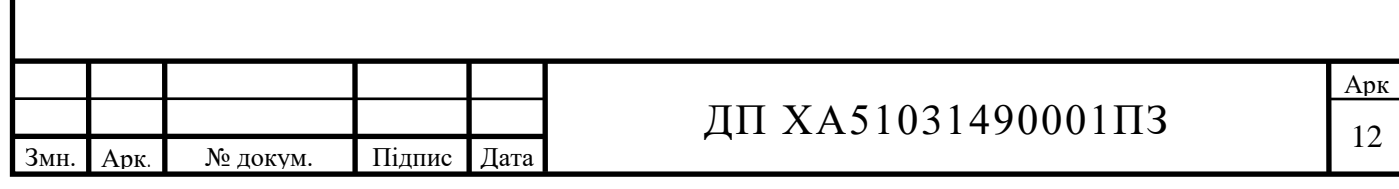

# <span id="page-12-0"></span>2 РОЗРАХУНОК МАТЕРІАЛЬНОГО БАЛАНСУ ПРОЦЕСУ АКТИВАЦІЇ КОНДЕНСОВАНОГО ВУГІЛЛЯ

#### <span id="page-12-1"></span>2.1 Реалізація технологічної схеми в CHEMCAD

З метою побудови технологічної схеми в середовищі CHEMCAD потрібно першим чином обрати хімічні компоненти, які будуть використовуються у процесі. Обираємо меню *ThermoPhysical*, компоненти які потрібні для побудови технологічної схеми процесу активації конденсованого вугілля знаходиться в базі даних CHEMCAD, з розділу *Component List*. діалогове вікно має вигляд, який показано на рисунку 2.1.

Поле "Selected Components" містить список компонентів, які приймають участь у процесі.

У полі "Component Databank перераховані всі компоненти які є у базі даних.

Компоненти які необхідні при побудові технологічної схеми зручно знайти використовуючи поле пошуку вибору компонентів, відповідно на знайденому компоненті важливо натиснути *Enter.*

Вибір термодинамічних властивостей базується на виборі моделі чи методу для розрахунку паро-рідинної (K-value) фазової рівноваги і виборі методу чи моделі для розрахунку теплового балансу (enthalpy). Для здійснення вибору використовуємо меню *ThermoPhysical*.

CHEMCAD має бібліотеку близько 50-ти К-value моделей з змінними опціями і близько 12-ти Enthalpy моделей.

На першому етапі необхідно обрати K-value модель вибравши пункт *Kvalue*. Відкривається вікно, яке зображено на рисунку 2.2. У розділі *Global K-value Option* відкриваємо список методів і обираємо метод (UNIFUK).

Наступним кроком буде заданням та налаштування Enthalpy моделі для цього обираємо в тому ж меню пункт Enthalpy. У вікні, що відкриється, в полі *Global Enthalpy Option* обираємо метод Latent Heat (рис. 2.3).

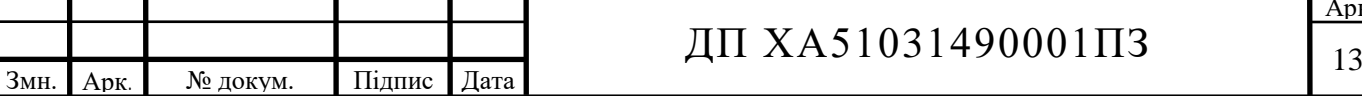

Перед запуском комп'ютерного розрахунку необхідно виконати детальний аналіз ХТС активації конденсованого вугілля. Оскільки схема не має рециклів, структурний аналіз ХТС не потрібен.

В результаті виконаної роботи, розроблено схему (рис. 2.4) в середовищі CHEMCAD; для подальшого налаштування даної схеми, необхідно виконати наступні дії:

1. Створити набір одиниць вимірювання.

2. Вибрати компоненти, які будуть брати участь в процесі.

3. Налаштувати апарати та задати їх властивості.

- 4. Створити пакет властивостей.
- 5. Задати параметри потоків сировини.

6. Розрахувати апарати.

На наступному етапі визначаємо параметри вхідних потоків. Це можна зробити використовуючи команди меню *Specifications* або двічі натиснути на потоці, який визначаємо.

Перше поле "Stream Name" дозволяє вказати ім'я потоку (для технологічного процесу, що розглядяється, для першого потоку вводимо "Ізопропанол").

Друге поле "Тетр К" призначене для встановлення температури потоку у К. Поле "Pres Pa" призначене для введення тиску у Па.

Поле "Enthalpy MJ/h" показує автоматично розраховане числове значення ентальпії.

Всі інші потоки призначені для введення інформації про вміст компонентів у вхідному потоці, витрати якого визначаються автоматично і виводяться в полі "Totalflow".

Команда *Run All* в меню *Run* (рис. 2.6) запускає модель на виконання.

Виконавши команду, завдяки потужності програмного продукту відбудеться автоматичний аналіз створеної технологічної схеми, пошук можливих помилок та оптимізація заданих параметрів та потоків.

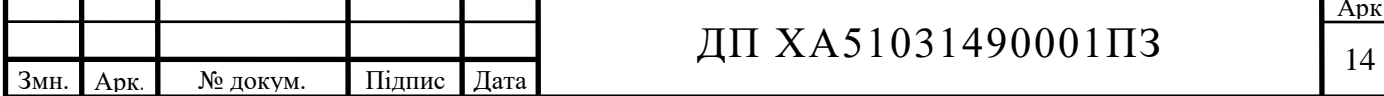

Проаналізувавши технологічну схему на екрані з'явиться повідомлення про успішно виконану дію. Наступним кроком буде запуск алгоритму який виконає розрахунок матеріальних балансів за створеною технологічною схемою.

Процес розрахунку матеріального балансу схеми використовуємо дані, отримані в симуляторі (головне меню Results→Stream properties→All streams).

У таблиці 2.4 та 2.5 наведено склад і основні параметри вхідних та вихідних потоків.

В даному розділі дипломного проетку проаналізовано спосіб отримання активованого вугілля парогазовим методом.

Описана топологія технологічної схеми за допомогою графів і матриць та визначена оптимальна послідовність розрахунку схеми.

Розроблена схема у симуляторі CHEMCAD, за допомогою якої визначені основні параметри процесу: загальні витрати, склад потоків, температури проміжних і вихідних потоків при заданих вхідних потоках та керуючих параметрах кожного елементу системи.

За даними, отриманими в симуляторі, складено матеріальний баланс потоків даної ХТС.

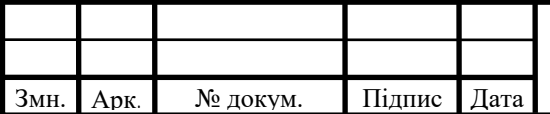

## $\pi$  XA51031490001 $\pi$ 3

Арк

### <span id="page-15-0"></span>3 РОЗРАХУНОК СИСТЕМИ РЕГУЛЮВАННЯ ПЕЧІ КИПЛЯЧОГО ШАРУ

#### <span id="page-15-1"></span>3.1 Визначення типу регулятора

Завдання дипломного проекту полягає у виборі такого типу регулятора для печі кип'ячого шару, який при мінімальній вартості і максимальній надійності забезпечував би задану якість регулювання. На першому етапі вибору типу регулятора і визначення його налаштувань необхідно знати:

1. Статичні і динамічні характеристики об'єкта керування.

2. Вимоги до якості процесу регулювання.

3. Показники якості регулювання для серійних регуляторів.

4. Характер збурень, діючих на процес регулювання.

Вибір типу регулятора зазвичай починається з найпростіших двопозиційних регуляторів і може закінчуватися самоналагоджуваннями мікропроцесорними регуляторами.

В якості серійних передбачаються безперервні автоматичні регулятори, які реалізують закони управління П (пропорційний), І (інтегральний), ПІ (пропорційний та інтегральний одночасно) і ПІД (пропорційний, інтегральний і диференціальний одночасно). З ускладненням закону регулювання якість роботи системи поліпшується, але й вартість системи регулювання при цьому суттєво збільшується.

Тип регулювання вибирається з урахуванням властивостей об'єкта і заданих параметрів перехідного процесу. До параметрів перехідного процесу можуть висуватися різні вимоги. В одних випадках оптимальним є процес з мінімальним значенням динамічної помилки, в інших - з мінімальним значенням часу регулювання і т.д. Зазвичай вибирають один з трьох типових перехідних процесів: граничний аперіодичний, з 20% перерегулюванням, з мінімальною квадратичною площею відхилення.

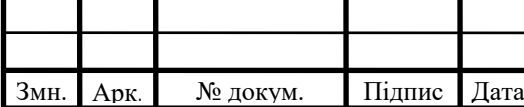

## ДП ХА51031490001ПЗ

Граничний аперіодичний процес характеризується відсутністю перерегулювання, мінімальним загальним часом регулювання і найменшим впливом регулятора на об'єкт (що викликає найбільше відхилення регульованої величини від заданого значення). Такий перехідний процес використовується в якості оптимального при значній дії регулюючого впливу на інші технологічні величини об'єкта, щоб звести їх відхилення до мінімуму.

Процес з 20% перерегулюванням характерний більшою величиною впливу регулятора і меншим відхиленням регульованої величини від заданого значення, і при цьому час регулювання дещо зростає. Цей процес вибирають в якості оптимального, коли допустимо невелике перерегулювання.

Згідно технології активації вугілля парогазовим методом, для отримання максимально якісного продукту доцільно виконувати керування за двома показниками: підтримувати температуру у верхній частині киплячого шару в межах 800-950 ℃ та контролювати висоту кип'ячого шару в межах 300-400 мм. Перехідні характеристики печі киплячого шару зображені на рис. 3.1 та рис. 3.2.

Проаналізувавши матеріали з автоматизації печей киплячого шару [14,15,22,23,24], прийнято рішення провести розрахунок регулятора, за допомогою якого можна було б максимально ефективно підтримувати температуру киплячого шару печі в межах 800-950 ℃.

Орієнтовно характер дії регулятора визначають за величиною відношення часу запізнювання об'єкту до його постійної часу  $\frac{1}{\gamma}$  (для нейтральних об'єктів замість  $T_0$  підставляють час розгону об'єкту  $T_e$ ):

Позиційний регулятор

Регулятор безперервної дії

Багатоконтурна система регулювання  $\frac{t}{10} > 1$ 

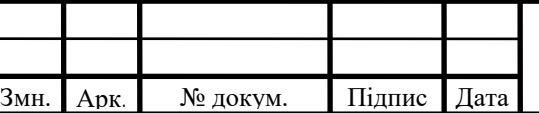

## ДП ХА51031490001ПЗ

 $\frac{7}{T_0}$  < 0,2

 $0,2<\frac{\tau}{T_0}<1,0$ 

Арк

У хімічній промисловості найчастіше застосовують регулятори безперервної дії (І-, П-, ПІ- і ПІД-регулятори). При виборі закону регулювання враховують:

- властивості хіміко-технологічного об'єкту;
- максимальну величину збурювання;
- прийнятий для цього ХТП вид типового перехідного процесу;
- допустимі значення показників якості процесу регулювання (динамічна і статична помилки, часу регулювання).

Аналіз перехідної характеристики печі киплячого шару, зображеної на рис. 3.1, показав, що перехідна характеристика має нейтральний характер. Отже, прийнято допущення щодо апроксимації даного об'єкта інерційною ланкою з запізненням:

$$
T_{\varepsilon} \frac{dy(t)}{dt} = x(t - \tau)
$$

$$
\tau = 0.5 \text{ roq.}
$$

$$
T_{\varepsilon} = 2.9 - 0.5 = 2.4 \text{ roq.}
$$

$$
x_{\text{B}} = 875 \text{ °C.}
$$

 $\tau$  – час чистого запізнення;

Т – постійна часу об'єкта;

 $X_R$  – допустима температура.

Таким чином, рівняння динаміки для печі киплячого шару має винляд:

$$
2.4 \frac{dy(t)}{dt} = x(t - 0.5),
$$
\n(3.1)

а передавальна функція

$$
w(p) = \frac{1}{2.4p} e^{-0.5p}.
$$
 (3.2)

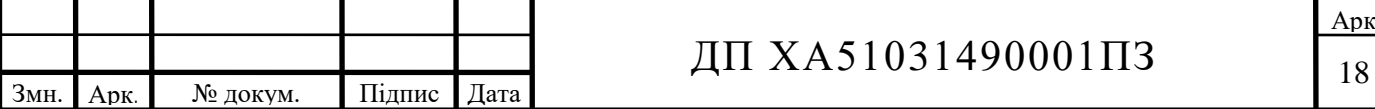

Розрахуємо тип регулятора за величиною відношення часу запізнювання об'єкту до його постійної часу:

$$
\frac{\tau}{T_{\varepsilon}} = \frac{0.5}{2.4} = 0.208.
$$
  
 
$$
0.2 < \frac{\tau}{T_{\varepsilon}} < 1.0.
$$

3 розрахунків видно, що  $\frac{\tau}{\tau}$  $T_{\varepsilon}$ знаходиться в межах 0.2-1.0. Отже,регулятор безперервної дії забезпечить необхідну якість регулювання. На наступному етапі потрібно уточнити регулятор, для чого перевіряють, чи зможе простий регулятор (для нейтральних об'єктів починають з П-регулятор), забезпечити задану якість регулювання. Перевірка виконується таким чином:

Допустиме значення регулятора за технологією становить:

$$
Y_{A0II} = \frac{950}{0.75} \approx 1270.
$$

Визначають значення динамічного коефіцієнта регулювання, який визначають із співвідношення:

$$
Y_{\rm A}=R_{\rm A} * x_{\rm B},
$$

де  $x_B$  - величина одиничної сходинки, яка подавалась на вхід. Відповідно до технології, температура має підтримуватись у межах 800-950 ℃, тому обираємо середнє значення 875 ℃.

Значення  $R_n$  визначаємо за графіком рис. 3.4, для аперіодичного процесу.

похибка регулювання  $y_{cr}$ . в) час регулювання для нейтральних об'єктів; тип перехідного процесу - аперіодичний.

Спочатку визначимо, чи підходить простий регулятор, для чого розрахуємо  $Y_n$  для  $\Pi$  регулятора:

$$
Y_{\rm A} = 875 * 3 \approx 2625 > Y_{\rm AOD}.
$$

Динамічний коефіцієнт регулювання для П регулятора перевищує допустимі норми відхилення для регулювання, отже, він не підходить для

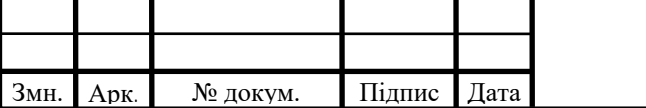

### $\pi$  XA51031490001 $\pi$ 3

рішення поставленої задачі регулювання. На наступному етапі перевіримо умову для ПІ регулятора:

$$
Y_{\rm A} = 875 * 1.4 \approx 1280 > Y_{\rm AOD}.
$$

З розрахунків видно, що для даного регулятора уммова виконується, але для забезпечення високої надійності регулювання, необхідно обирати регулятор з динамічним коефіцієнтом регулювання з певним запасом.

Розраховуємо динамічний коефіцієнт для ПІД регулятора:

$$
Y_{\rm A} = 875 * 1.25 \approx 1094 > Y_{\rm A}.
$$

За даними розрахунками видно, що ПІД регулятор знаходиться в межах допустимого регулювання, тому оберемо його для виконання регулювання печі киплячого шару.

Наступним кроком є перевірка виконання умови за часом регулювання:

$$
t_p < t_{p,\text{norm}}
$$

де  $t_{p \text{ non}} \approx 4$  год. – за технологією.

Значення  $t_p$  знаходять із співвідношення  $t_p/\tau$ , визначеного за графіками на рис. 3.4. Згідно графіку,  $t_p$  має значення  $\approx$  4 години, що задовольняє умову  $t_p < t_{p,\text{non}}$ .

Статична помилка регулювання для ПІД регулятора, яка визначається за графіком на рис. 4б, має значення:

$$
\bar{y}_{cr}^* = 0.5.
$$

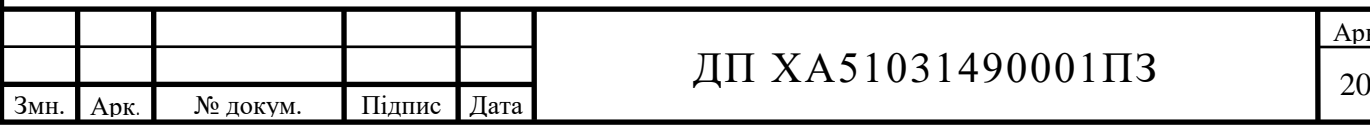

На рис. 3.5 зображена система регулювання температури в печі киплячого шару з видом передавальної функції:

Отже, регулювання температури у печі киплячого шару доцільно здійснювати з допомогою ПІД регулятора.

<span id="page-20-0"></span>3.2 Визначення оптимальних налаштувань ПІД - регулятора

Виходячи з параметрів типових схем автоматизації печей кип'ячого шару, записуємо типові параметри передавальної функції об'єкта:

 $M = 1.5$ ,  $T_1 = 0.6$ ,  $T_2 = 1.5$ ,  $T_3 = 0.9$ ,  $k_1 = 0.8$ ,  $k_2 = 2.1$   $k_3 = 0.3$ .

Передавальну функцію об'єкта наведено вище за формулою (3.2) Записуємо передавальну функцію ПІД-регулятора:

$$
W_{reg}(p) = k_p \cdot \left(1 + \frac{1}{T_u * p} + 0.5 * T_{pr} * p\right),\tag{3.3}
$$

де  $k_p$  – коефіцієнт підсилення,  $T_u$  – час іподрому,  $T_{np}$ 

− час передування.

Нехай початкове значення коефіцієнта підсилення  $k_{\text{max}}=1$ , і початкове значення часу іподрому  $T_{\text{unou}} = 1$ . Постійні часу інтегральної і диференціальної складової регулятора  $T_u$ ,  $T_{np}$  зв'язують співвідношенням  $\alpha = \frac{T_{\text{np}}}{T}$  $\mathsf{T}_u$  $(\alpha=0,1-0,5)$ . Оптимальним співвідношенням для ПІД-регулятора  $\epsilon$  –  $\alpha=0,5$ . Тоді постійна часу Т<sub>пр</sub> визначається часом Т<sub>и</sub> за наступним відношенням (3.4):

$$
T_{\rm np} = 0.5 \cdot T_u \tag{3.4}
$$

Знаходимо вигляд передавальної функції об'єкта і регулятора при розімкненій системі за формулою (3.8):

$$
W_{ob} = \frac{k_1 * k_2 * k_3}{(T_1 * p_i + 1) * (T_2 * p_i + 1) * (T_3 * p_i + 1)}
$$
(3.8)

Будуємо графік АФХ розімкненої системи при  $k_p = 1$ ,  $T_u = T_{u1} = 1$  за отриманою передавальною характеристикою (Рис.3.6):

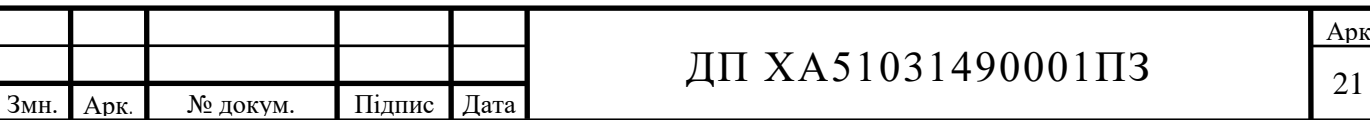

 $k_p = 1, T_{u1} = 1.$ 

Будуємо промінь під кутом β=38° до від'ємною дійсної піввісі.

Задаємо приблизне значення L=1.15 для побудови M-кола з центром на від'ємній дійсній піввісі, та проводимо промінь під кутом β=38° до від'ємної дійсної піввісі, а також записуємо функцію М-кола за формулою

Будуємо М-коло таким чином, щоб воно одночасно дотикалося до променю і до АФХ розімкненої системи. Визначимо кутовий коефіцієнт прямої:

$$
k = \text{tg}(\text{asin}(1/M)).
$$

Далі визначаємо радіус r (3.5) та коефіцієнт підсилення  $k_p(3.6)$ :

$$
r = \frac{L}{M} = 0.767\tag{3.5}
$$

$$
k_p = \frac{1}{r} * \frac{M}{M^2 - 1} = 1.565\tag{3.6}
$$

Таким чином, отримуємо 1 пару налаштувань ПІД – регулятора:

 $k_{p1} = 1.565$ ,  $T_{u1} = 1$ ,  $T_{np1} = 0.5 \cdot T_u = 0.5$ .

Аналогічним чином шукаємо 2 пару налаштувань, змінивши  $T_{12}$  = 1,2, та взявши приблизне значення L=0.535. Будуємо М-коло таким чином, щоб воно дотикалося до променю і до АФХ розімкненої системи (Рис.3.7):

На наступному кроці визначаємо радіус r та коефіцієнт підсилення  $k_p$ за формулами (3.7) та (3.8) відповідно:

$$
r = \frac{L}{M} = \frac{2.27}{1.5} = 0.357,\tag{3.7}
$$

$$
k_p = \frac{1}{r} * \frac{M}{M^2 - 1} = 3.364. \tag{3.8}
$$

Отримуємо 2 пару налаштувань ПІД – регулятора:

$$
k_{p2} = 3.364, T_{u2} = 1.2, T_{\text{np2}} = 0.5 \cdot T_u = 0.6.
$$

Шукаємо 3 пару налаштувань, змінивши  $T_{u3} = 2$ , та взявши приблизне значення L=0.085. Будуємо М-коло таким чином, щоб воно одночасно дотикалося до променю і до АФХ розімкненої системи (Рис.3.8):

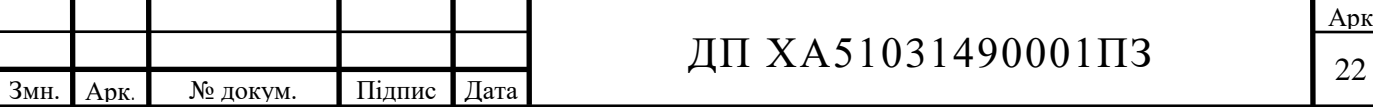

Далі визначаємо радіус r та коефіцієнт підсилення  $k_p$  за формулами 3.7 та 3.8 відповідно:

$$
r = \frac{L}{M} = \frac{114}{1.4} = 0.057
$$

$$
k_p = \frac{1}{r} * \frac{M}{M^2 - 1} = 21.18
$$

Отримуємо ІІІ пару налаштувань ПІД – регулятора:

 $k_{n3} = 21.18, T_{u3} = 2, T_{\text{np3}} = 0.5 \cdot T_u = 1$ 

Аналогічно шукаємо IV пару налаштувань змінивши  $T_{u4} = 3$ , взявши приблизне значення L=0.095. Будуємо М-коло таким чином, щоб воно дотикалося до променю і до АФХ розімкненої системи (Рис.3.9).

Далі визначаємо радіус r та коефіцієнт підсилення  $k_p$  за формулами (3.7) та (3.8) відповідно:  $r = \frac{L}{M}$  $\frac{L}{M} = \frac{0.75}{1.5}$  $\frac{10.75}{1.5} = 0.063$ ,  $k_p = \frac{1}{r}$  $\frac{1}{r} * \frac{M}{M^2}$  $\frac{M}{M^2-1}$  = 18.95.

Отримуємо ІV пару налаштувань ПІД – регулятора:

 $k_{n4} = 18.95$ ,  $T_{u4} = 3$ ,  $T_{\text{m04}} = 0.5 \cdot T_u = 1.5$ .

За результатами розрахунків в площині параметрів налаштувань регулятора  $k_p$  і  $T_u$  будуємо границю області запасу стійкості (Рис.3.10). У цій області максимум АЧХ замкненої системи не буде перевищувати заданої величини.

З метою визначення оптимальних налаштувань проводимо дотичну до графіка, коефіцієнти дотичної:  $k_{popt} = 2.3$  і  $T_{uopt} = 26.565$ .

Отже, оптимальні налаштування для ПІД – регулятора:

 $k_p = 26.565$ ,  $T_u = 2.3$ ,  $T_{\text{np4}} = 0.5 \cdot T_u = 1.15$ .

Розрахунки виконані в середовищі MathCad та наведені в Додатку А.

<span id="page-22-0"></span>3.3 Побудова перехідного процесу в замкнутій системі регулювання

Після визначення оптимальних налаштувань регуляторів необхідно розрахувати та побудувати перехідний процес в замкнутій САР за каналом

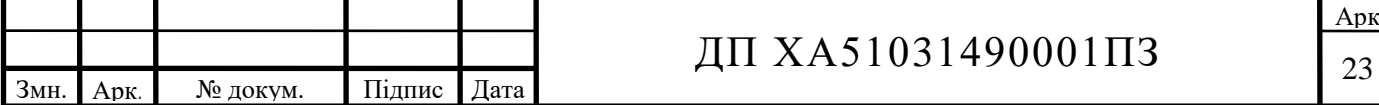

«завдання – вихід» при отриманих оптимальних параметрах налаштування заданого регулятора.

Записуємо передавальну функцію регулятора з оптимальними налаштуваннями (3.9):

$$
Wreg_{otp(\omega)} = \text{Kp}_{opt} \cdot (1 + \frac{1}{\text{T}_{opt} \cdot \text{p}} + 0.5 * \text{T}_{opt} \cdot \text{p}). \tag{3.9}
$$

Отримуємо передавальну функцію замкненої системи (3.10):

$$
W3aM(\omega) = \frac{Wpo3(\omega)}{Wpo3(\omega) + 1}
$$
 (3.10)

Перехідну характеристику системи отримуємо шляхом застосування зворотнього перетворення за Лапласом.

Таким чином, отримуємо перехідну характеристику замкнутої системи регулювання з ПІД – регулятором (Рис. 3.11):

Розрахунки виконані в середовищі MathCad та наведені в Додатку А.

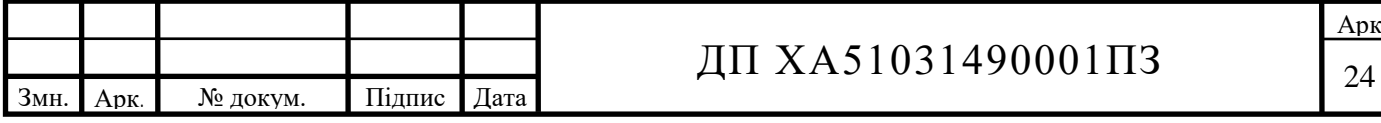

<span id="page-24-0"></span>3.4 Аналіз процесу активації конденсованого вугілля як технологічного об'єкту керування

Комп'ютерний модуль для визначення налаштувань регулятора розроблений був на мові програмування С#. Дана мова програмування обрана в якості середовища для розробки програмного модуля завдяки її багатому набору різноманітних NuGet пакетів та бібліотекам середовища .NET фреймворк, що широко застосовується в інших мовах програмування, таких як Python, C++, C та Java, які, в свою чергу, не мають переваг, притаманних мові С#/.NET Framework.

Створення багаторівневого архітектурного модуля дало змогу зробити з монолітного продукту модуль, який можна з мінімальними змінами в машинному коді переносити на інші комп'ютери та операційні системи, а також без збоїв використовувати доповнення класів, які вже були створені. Всі ці можливості програмного модуля отримані за рахунок слідування догмам об'єктно орієнтованого програмування, що закладене в основі самої мови С# [25, 26], та дає можливість писати програмний код, орієнтуючись на об'єктивну реальність, справжні апарати, процеси та операції, які можуть виконуватись при слідуванні технологічному регламенту при експлуатації промислових об'єктів.

Програмний модуль складається з наступних рівнів:

- API рівень інтерфейсу користувача;
- $\bullet$  BLL рівень логіки;
- DAL рівень доступу до баз даних.

На рівні представлення даних було використано технологію компанії Microsoft, таку як WPF, за допомогою якої вдалось побудувати інтуїтивно зрозумілий інтерфейс користувача з мінімальними витратами часу в порівняні з іншими технологіями, які використовуються на ринку.

Логіка обрахунку регулятора поміщена відповідно на бізнес рівень, або BLL, де було реалізовано алгоритм виконання пошуку оптимальних

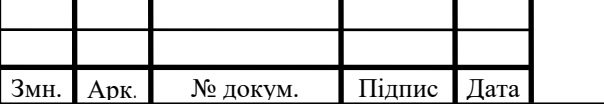

## ДП ХА51031490001ПЗ

налаштувань регулятора, зчитування даних від приборів та формування перехідної характеристики, приклад якої зображено на рис. 3.12.

Модуль включає в себе роботу з базами даних, такими як SQL-сервер із застосуванням мови запитів T-SQL, за допомогою якої були виконані типові вибірки даних технології та виконано фільтрацію даних за вибором користувача ( дані поступають від приладів у вигляді цифрових потоків даних, що потім в програмі десереалізуються та представляються в вигляді зрозумілої для комп'ютера інформації). Отримані дані використовують у розрахунках оптимальних налаштувань регулятора та його подальшому налаштуванню.

Рівень BLL – рівень, на якому концентрується основна частина логіки програми, логіки розрахунку регулятора та інша користувацька логіка програми, і яка співпрацює лише з рівнем передачі даних DAL. Таким чином, у процесі розробки програмного модуля дотримано принципи багаторівневої архітектури та принципи SOLID [23].

Рівень роботи з даними DAL – рівень, на якому зосереджена робота з даними, які поступають від приборів технологічної схеми, тобто отримані дані десереалізуються для того, щоб можна було їх використовувати в цифровому форматі.

Програма має зручний інтуїтивно зрозумілий інтерфейс користувача, який зображений на рис. 3.13

Головна форма програмного модуля містить перехідну характеристику, яка отримується в реальному часі від приборів технологічної схеми. Після завершення передачі даних, здійснюється підбір максимально ефективного регулятора за заданою перехідною характеристикою. Якщо регулятор задовольняє умовам, користувач може ввести допустимі мінімальні та максимальні значення регулювання і натиснути кнопку «Обрахувати», після чого відбудеться розрахунок параметрів регулятора, які будуть відображені в спливаючому вікні програмного модуля.

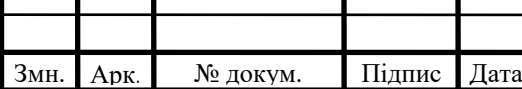

## ДП ХА51031490001ПЗ

Використання вдосконаленої бібліотеки побудови графіків, дає можливість підключатись одночасно до декількох приборів та будувати в реальному часі одночасно декілька графіків, перехідних характеристик тощо, приклад яких зображений на рис. 3.12:

Даний програмний модуль дає змогу обрати неперервний регулятор та розрахувати його оптимальні налаштування. Зчитування параметрів вихідних потоків апаратів технологічної схеми дозволяє максимально швидко та точно визначити налаштування регулятора за наведеною в дипломному завданні перехідною характеристикою.

У даному розділі дипломного проекту було визначено оптимальний регулятор та його налаштування, а саме ПІД регулятор для печі кип'ячого шару на схемі автоматизації, також побудовані перехідні характеристики систем з ПІД-регулятором. Отримано оптимальні налаштування для замкнутої системи з ПІД-регулятором.

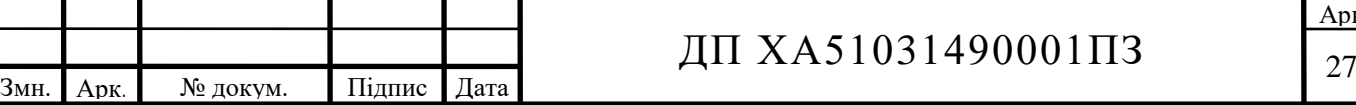

# <span id="page-27-0"></span>4 АВТОМАТИЗАЦІЯ ТЕХНОЛОГІЧНОЇ СХЕМИ ПРОЦЕСУ АКТИВАЦІЇ КОНДЕНСОВАНОГО ВУГІЛЛЯ

#### <span id="page-27-1"></span>4.1 Розробка схеми автоматизації процесу

Висока складність та швидкість протікання більшості хімічних процесів у хімічній промисловості, їхня особлива чутливість до порушення плану роботи пристроїв, чутливість до температури та перепадів тисків, обумовлює особливі вимоги до автоматизації процесів хімічної технології. У деяких випадках недотримання регламенту технологічного процесу або випадкове порушення контрольованого параметру призводить до зниження якості кінцевого продукту, а у деяяких випадках спричиняє загрозу життю робочого персоналу. З метою зниження подібних ризиків, підвищення якості продукції, а в деяких випадках - зменшення кількості персоналу, уводять автоматичний контроль та керування технологічними процесами, що забезпечує високу якість продукції, ефективне використання сировини та енергії, подовження термінів міжремонтного пробігу устаткування, зменшення чисельності технічного персоналу.

Використання автоматизації даних виробництв полегшує процес, та дозволяє збільшити продуктивність підприємств. На автоматизованих лініях експлуатуєтьяс обладнання, яке, на відміну від людини, може постійно реєструвати зміни технологічного режиму, що дозволяє вчасно відкоригувати режим проведення процесу. У випадках, коли система автоматично не може відкоригувати стан процесу, схема обладнана системою сигналізації [8].

Під час процесу активації конденсованого вугілля, який відбувається в печі киплячого шару, для отримання якісного кінцевого продукту, необхідно дотримуватись відповідного температурного режиму (800-950 ℃) в печі. Тому необхідно створити контур регулювання температури за допомогою зміни подачі природного газу. У свою чергу, подачу

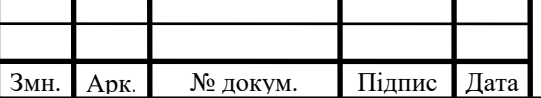

## $\pi$  XA51031490001 $\pi$ 3

природнього газу з потоком повітря потрібно підтримувати у певному співвідношенні [8].

Аналіз технологічної схеми показав, шо для забезпечення ефективної роботи виробництва потрібні такі контури автоматизації:

- контроль витрати потоку який направлений з складу;
- контроль рівня в баках;
- регулювання подачі вугілля сирця з баку в магнітний сепаратор;
- контроль витрати відходів до камери високотемпературного допалу;
- контроль витрати перегрітої пари з парогенератора;
- контроль витрати вугілля сирцю після грохочення;
- контроль температури в печі;
- регулювання співвідношення потоків природнього газу та повітря;
- контроль витрати природнього газу;
- контроль витрати повітря;
- регулювання вихідної температури теплообмінника витратою повітря від повітродувки;
- контроль витрати активованого вугілля.

Параметри контролю та регулювання процесом активації конденсованого вугілля наведено у таблиці 4.1.

На основі обраних параметрів технологічної схеми, обирають технічні засоби автоматизації, враховуючи особливості технологічних режимів. При цьому слід дотримуватися наступних правил:

- для регулювання однакових параметрів технологічного процесу застосовуємо однотипні засоби автоматизації;
- клас точності приладів повинен відповідати технологічним вимогам;
- діапазон вимірювання приладів повинен відповідати діапазону технологічних параметрів, що регулюються.[3,9,13,14,15].

Засоби автоматизації, вибрані для даного процесу, зведені в специфікації, яка наведена в додатку Б.

Арк

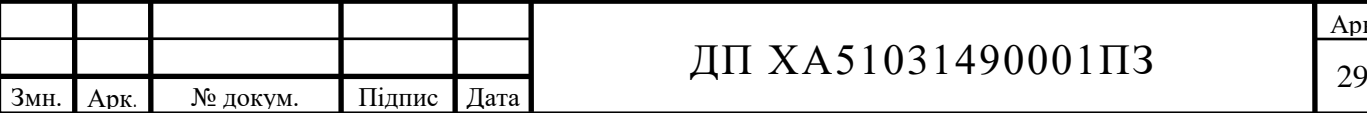

#### <span id="page-29-0"></span>4.2 Опис розробленої схеми автоматизації

#### **Контроль температури**

Як пристрій вимірювання температури в трубопроводі (поз. 17-1), обрано термометр опору (діапазон вимірювання температури – -100℃- 600℃) – призначений для вимірювання температури у рідких, газоподібних та сипучих речовинах, шляхом перетворення опору у уніфікований вихідний сигнал 4-20 мА. Отриманий з датчика уніфікований сигнал поступає на електричний ПІД-регулятор (поз. 17-2) з вхідним сигналом 4-20 мА виробництва. З регулятора сигнал поступає на виконавчий механізм (поз. 17-3) з вхідним сигналом 4-20 мА.

Засобами вимірювання температури в печі киплячого шару обрано платинові термопари з діапазоном вимірювання -150-1200℃. (поз. 14-1).

Сигнал з термопари поступає на електричний ПІД-регулятор з вхідним сигналом 4-20 мА (поз 14-2). З регулятора сигнал поступає на виконавчий механізм (поз. 14-4) з вхідним сигналом 4-20 мА.

Сигналізатором того що температура печі киплячого шару зросла до критичного рівня використовується лампочка сигналізації, яка встановлена на приборі регулятора температури (поз. 14-2), в випадку якщо температура буде досягати критичного рівня, вона буле горіти червоним кольором, що буде сигналізувати оператора прийняти рішення що прописані в посадовій інструкції оператора печі киплячого шару.[14]

#### **Контроль витрати**

Вимірювання витрати в трубопроводі подачі активованого вугілля (поз. 1-1,3-1,4-1,5-1,8-1,12-1,13-1) з вхідним сигналом 4-20 мА[13]. Отриманий від витратоміру сигнал поступає на вторинний перетворювач (поз. 3-2,4-2,5-2,8-2,12-2,13-2), з якого сигнал йде на блок показувальний, реєструючий електричний зі станцією керування з вхідним та вихідним сигналом 4-20мА (поз. 3-3,4-3,5-3,8-3,12-3,13-3)[13].

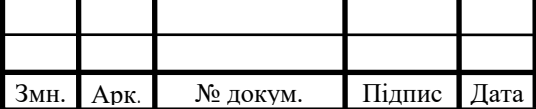

## $\pi$  XA51031490001 $\pi$ 30

Сигнал (поз. 1-3) ПІД регулятора поступає на виконавчий механізм в ролі якого виступає клапан електромагнітний з вхідним сигналом 4-20мА (поз. 1-4).

В якості обладнання вимірювання витрати перегрітої пари, природнього газу або газових відходів в трубопроводах використано витратоміри змінного перепаду тиску з вихідним уніфікованим сигналом 4- 20 мА (поз. 16-1, 15-1, 11-1, 9-1, 10-1, 15-2). Далі сигнал прямує до пневматичні передавальні перетворювачі перепаду тиску із квадратичною функцією пере-творення (поз. 11-2, 9-2, 10-2, 16-2) з перетворювача на блок показувальний, реєструючий електричний зі станцією керування (поз. 11-3, 9-3, 10-3, 16-3).

Вимірювання витрати співвідношення повітря та газу, що поступає в піч киплячого шару проводиться ротаметром (поз.15-2, 15-1). З ротаметру сигнал надходить на ПІД регулятор співвідношення з вихідним сигналом 4- 20 мА (поз. 15-3). З регулятора сигнал поступає на виконавчий механізм (поз. 15-5) з вхідним сигналом 4-20 мА.

#### **Контроль рівня**

В якості обладнання виміру рівню вугілля сирця в баках використовуються первинний перетворювач акустичного рівнеміра (поз. 6- 1, 7-1). Далі сигнал поступає до проміжного вимірювача акустичного рівнеміра (поз. 6-2, 7-2) що видає на виході уніфікований сигнал 4-20 мА, який далі передається на автоматичний показувальний і реєстраційний вторинний прилад з вхідним та вихідним сигналом 4-20 мА (поз. 6-3, 7-3).

Розроблена схема автоматизації дозволяє проводити технологічний процес активації конденсованого вугілля парогазовим методом для отримання високоякісного активованого вугілля відповідно до технологічного регламенту. Спостереження за приборами та контроль потоків проводиться оператором з щита автоматизації, який зображений на рис 4.1.

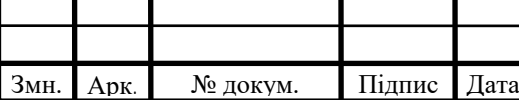

## ДП ХА51031490001ПЗ

# <span id="page-31-0"></span>5 5 РОЗРАХУНОК ТЕХНІКО-ЕКОНОМІЧНИХ ПОКАЗНИКІВ ПІДПРИЄМСТВА З ВИГОТОВЛЕННЯ АКТИВОВАНОГО ВУГІЛЛЯ

В даному розділі з дипломного проекту проведено розрахунок техніко-економічних показників підприємства з виготовлення активованого вугілля «ACTIVATEDСARBON», дане підприємство належить до промислової сфери виробництва (хімічна промисловість), що знаходиться в розділі «Виробництво іншої хімічної продукції - виробництво різноманітних хімічних продуктів» за КВЕД-20.59.

Класифікаційні ознаки підприємства:

- за формою власності приватне;
- за формою реєстрації ТОВ;
- за організаційно-правовою формою  $TOB$ ;
- за структурою виробництва вузькоспеціалізоване;
- за ресурсами, що споживаються трудомістке, енергомістке, матеріаломістке;
- $\bullet$  за потужністю велике.

Метою діяльності підприємства «ACTIVATEDСARBON» є задоволення потреб клієнтів (хімічних та фармацевтичних підприємств) і, як наслідок, отримання прибутку. Основним завданням виробництва є виготовлення активованого вугілля, яким потім можна задовольнити потреби не лише медичних установ, а також і підприємства з виготовлення фільтраційних установок для очищення як води, так и повітря в приміщенні. Також активоване вугілля можна використовувати в хімічній промисловості.

У цеху з виробництва активованого вугілля працюють головний технолог, чотири технологи, головний механік, ремонтна бригада (слюсар, електрик, токар, зварювальник-газо-різник), дві бригади робітників по 2 чоловік, що виконують основний процес (працюють позмінно), 2 охоронці (працюють позмінно); на складі працюють завідуючий складом,

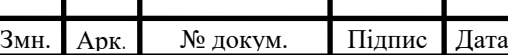

### $\overline{A\Pi}$  XA51031490001 $\overline{\Pi}$ 32

вантажники (4 бригади по 3 чоловіки) а також 4 водії категорії С та Е. В офісному приміщенні працює директор, секретар і бухгалтер. Також передбачено лабораторію для проведення контролю вихідної сировини і готової продукції, в якій працює 2 лаборанти. Загальна чисельність персоналу - 44 чоловіка

<span id="page-32-1"></span><span id="page-32-0"></span>5.1 Технологічна підготовка виробництва

5.1.1 Класифікація виробничих процесів:

а) основні - завантаження сировини, термічна обробка, очищення основного продукту (якщо потрібно), фасування продукту в тару, доставка сировини, контроль якості сировини і продукту, транспортування готового продукту на склад.

б) допоміжні - ремонт і підготовка обладнання, проведення бухгалтерського обліку, відвантаження готової продукції, робота з клієнтами;

в) підсобні - прибирання цеху, охорона цеху і приміщень.

<span id="page-32-2"></span>5.1.2 Визначення оптимального руху предметів праці Операції і їх тривалість:

Процес термічної обробки:

а) завантаження сировини в бункер апарату - 15 хв.

б) контроль початку піролізу – 30 хв.

в) контроль завершення піролізу – 30 хв.

г) очистка готового продукту – 30 хв.

д) фасування готового продукту – 30 хв.

е) транспортування продукту на склад – 30 хв.

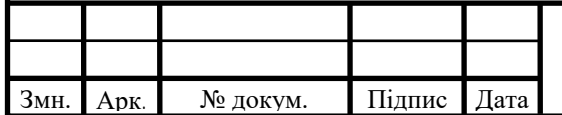

# $\pi$  XA51031490001 $\pi$ 33

Тривалість робочого циклу:

$$
T_{\text{BU}} = m \sum_{i=1}^{n} t_i = 3 \cdot (15 + 30 + 30 + 30 + 30 + 30) = 495 \text{ xB} = 8,25 \text{ roA}
$$

Паралельний вид руху предметів праці:

Тривалість виробничого циклу:

$$
T_{\text{BU}} = \sum_{i=1}^{n} t_i + (m-1) \cdot t_{max} = 165 + (3-1) \cdot 30 = 225 \text{ xB} = 3,75 \text{ roA}
$$

Синхронізований вид руху предметів праці:

Обираємо в якості ритму тривалість найкоротшої операції виробничого циклу: R = 15хв.

$$
T_{\text{BU}} = \sum_{i=1}^{n} t_i + (m-1) \cdot t_{max} = 165 + (3-1) \cdot 15 = 225 \text{ xB} = 3,25 \text{ roA}
$$

Перша операція виконується на основному апараті, всі наступні операції, автоматично потрапляють до наступних бункерів піролізного обладнання, зі сторони працівників потрібний лише контроль, тому якщо наша ціль максимізувати якість продукції з мінімальними витратами на обладнання, обираємо послідовний ВРПП, за якого тривалість виробничого циклу складає 8,25 годин.

<span id="page-33-0"></span>5.1.3 Середньорічна тривалість виробничого циклу

Розрахунку тривалості робочого циклу використовують термін середньорічної тривалості робочого циклу, яка розраховується за формулою:

$$
T_{\text{bucp}} = \frac{T_{\kappa} \cdot \mathcal{A}_{\kappa}}{T_{\text{p}} \cdot \mathcal{A}_{\text{p}}} \cdot T_{\text{buf}} = \frac{365 \cdot 24 \cdot 8.25}{24 \cdot (365 - 20)} = 8.72 \text{ roq.}
$$

20 – час простою, плановий технічний огляд;

24 — кількість годин в добі;

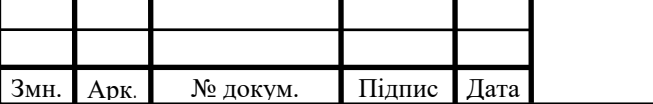

### ДП ХА51031490001ПЗ

Арк

Дк - кількість діб в календарному році;

Твц - тривалість виробничого циклу фактична;

Т - тривалість роботи підприємства на протязі доби;

Др - кількість робочих днів в календарному році (дні коли працює апарат).

Знайдемо випуск продукції за тиждень.

Кількість виробничих циклів за рік:

 $345 \cdot 24/3.25 = 949.5$ .

За один виробничий цикл виготовляється 1.264 тон, тоді річний випуск складе

<span id="page-34-0"></span>В<sub>річний</sub> = 2547,7 · 1.264 = 1200 тон.

5.1.4 Розрахунок кількості працівників

Підприємство «ACTIVATEDСARBON» працює цілодобово. Головний технолог, вантажники, охоронці, водії, лаборанти і основні працівники працюють позмінно. Графік змін: 1-а - зміна 8-00 - 16-00; 2-а зміна - 16-00 - 24-00; 3-я зміна - 24-00 - 8-00.

Робочий день директора та головного технолога ненормований. Головний механік, завідувач складом, бухгалтер, працюють в денну зміну (8-00- 16-00).

Основні працівники щорічно отримуватимуть відпустку на 15 діб, протягом яких виконуватиметься плановий ремонт.

В екстрених випадках припускається виклик працівників для авральної роботи; в такому разі працівникам оплачується 150% заробітної плати. Наявна кількість персоналу:

Явочна чисельність персоналу:  $\Psi_{AB} = 11$  осіб.

Чисельність за списком:  $\Pi_{\rm cr} = 44$  осіб.

Річна тривалість роботи людини за шкідливих умов:

 $T_{\text{rog}}^{\text{po6}} = \frac{T_{\text{rog}} \cdot 36}{7}$  $\frac{\pi^{36}}{7} = \frac{365.36}{7}$  $\frac{3.38}{7}$  = 1877 год/рік.

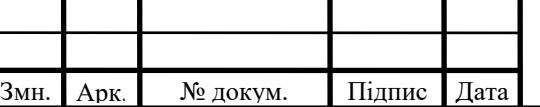

## $\overline{A}$  XA51031490001 $\overline{1}$ 35

Власне синтез проводиться 345 діб на рік, тобто лаборанти, основні працівники і вантажники працюють 345∙24=8280 год./рік.

Кількість працюючих бригад:

$$
n_{6p} = \frac{T_{pix}^{ni,app}}{T_{roq}^{ni,app}} = \frac{8280}{1877} = 4.4 \approx 4.6 \text{ригади.}
$$

Передбачено на рік 345 діб (8280 робочих годин) власне виробництва, а також 20 діб для планового ремонту, з них 15 днів для капітального ремонту, 1 день для запуску і 1 день для зупинки безперервного виробництва, а також 3 дні на виправлення непередбачених несправностей, які можуть виникнути в процесі експлуатації обладнання та проведення позапланового ремонту.

Формування часу сервісного обслуговування (Таблиця 5.1) дає змогу ефективно планувати час роботи апаратів, щоб мінімізувати час простою, що в свою чергу збільшує економічну ефективність використання апаратів.

#### 5.1.5 Розрахунок кількості обладнання

<span id="page-35-0"></span>Аналіз технології показав, що для ефективної роботи підприємства потрібно мати реактор на 100 м<sup>3</sup>, тара (100 ящиків по 200 літрів, 3 автомобільних ящики причіпного типу на 10 м<sup>3</sup> кожна), спецодяг для працівників і вантажників (комбінезони, кирзові чоботи або черевики).

Працівники в офісі повинні мати письмові столи (4 шт.), комп'ютери (4 шт.), калькулятори (3 шт.), канцелярське спорядження (ручки, ножиці, олівці, степлери, скотч, папір офісний, гумки для стирання, коректори, лінійки, бланки і т.п.), принтер (2 шт.).

Обладнана лабораторія повинна мати хімічні халати, хроматограф, колби (50, 100, 250, 500, 1000, 2000 мл), воронки ділильні, холодильники (прямоточні і оборотні), плитки, магнітні мішалки, стіл лабораторний, шафа витяжна, вакуумний насос, шланги, воронки (для рідин і для сипучих речовин).

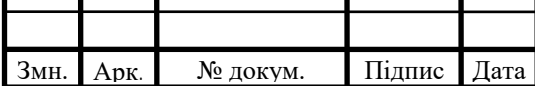

## ДП ХА51031490001ПЗ

Складські приміщення повинні обслуговуватись двома електрокарами, для підвищення ефективності руху сировини та готової продукції на складі.

Якісне техобслуговування вимагає необхідні пристрої які повинна мати ремонтна команда, а саме зварювальний апарат, токарний станок, автогенна установка, слюсарний інструмент (молотки, зубила, гайкові ключі, лещата, ножиці по металу, пасатижі, свердло, відкрутки, ковадло).

Додатково, для дотримання техніки безпеки потрібно мати 35 протигазів (115% від загальної кількості персоналу).

<span id="page-36-0"></span>5.1.6 Порядок контролю виробничого процесу, види контролю, виконавці

На підприємстві «ACTIVATEDСARBON» здійснюється постійний контроль якості сировини і продукції.. Об'єктами контролю є сировина, готова продукція, технологічний процес. Суб'єктами контролю є лаборанти і головний технолог.

Контроль виконується наступним чином: сировина береться на пробу з кожної партії, яка поставляється на виробництво, продукція відбирається на пробу щогодини. Аналіз проводиться на хроматографі. Кожен проведений аналіз фіксується в лабораторному журналі і в процесі виробництва представляється в вигляді таблиці, щоб проінформувати головного технолога. Головний технолог повинен слідкувати за даними, що їм надають лаборанти і у відповідності до цього приймати рішення щодо налаштування і регулювання обладнання. На кожну партію продукції, що поставляється замовникам, видається паспорт якості, в якому проставляються основні параметри поставленої продукції. Головний технолог в процесі виробництва має слідкувати за основними параметрами обладнання (температурний режим, швидкість лінії, стан обладнання), які встановлюються заводом-виробником обладнання.

Класифікація вихідного контролю на підприємстві:

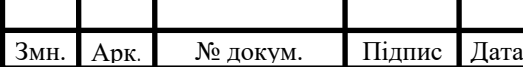

- За технічним рівнем механізований;
- За параметром, що визначається якісний;
- За об'ємом вибірковий;
- За ступенем охоплення об'єктів контролю груповий.

<span id="page-37-0"></span>5.2 Матеріальна, документальна і організаційно-економічна підготовка підприємства

Згідно до висновків з дослідження ринку, до 2020 року світова потреба в активованому вугіллі зростатиме на 30 тис. тон щороку; при цьому буде спостерігатися підвищення цін на активоване вугілля. Згідно до цих висновків, а також вивчивши ціни виробників в Україні, постановлено встановити ціну на активоване вугілля, яке виробляється на підприємстві «ACTIVATEDСARBON», 140000 грн/тонна. Промислова потужність установки з виробництва активованого вугілля - 1200 тис. тон/рік.

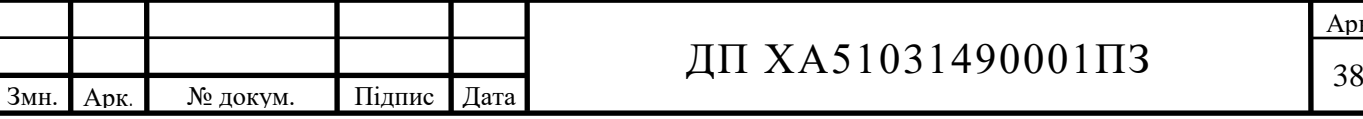

<span id="page-38-0"></span>5.2.1 Паспорт якості

#### *НА ПАРТІЮ №*

#### *АКТИВОВАНОГО ВУГІЛЛЯ ДЛЯ АНАЛІЗУ*

*УААД ТУ У24.6-1756408577-001:2019*

*Маса нето Кількість місць* 

*Дата виготовлення* 

*Партія запакована в* 

*Отримувач вантажу*

*Аналізи проведені по ТУ 2600-001-45682126-06* 

### *ТЕХНІЧНІ УМОВИ*

*Виновок:*

 *Головний технолог*

*Лаборант*

*Дата видачі паспорту*

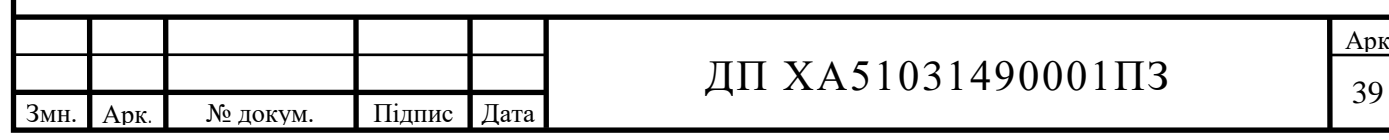

<span id="page-39-0"></span>5.2.2 Калькуляція на продукцію

Основні фонди підприємства:

Загальна вартість основних фондів ОФ = 7 240 000 грн.

Приймемо термін експлуатації 10 років, тоді амортизація складе

 $A = 7943500/10 = 794350$  грн./рік

Баланс споживання оборотних фондів на підприємстві

1. Матеріальний баланс

Річні витрати на сировину:

(70000 грн./тонна∙1400 тон) + (1000 \* 2000) = 100 000 000грн/рік

2. Заробітна плата:

Фонд оплати праці:

Загальна ЗП = 243000 грн./рік.

ФОП = ЗП + Нарахування = 243000·4·1,22 =1188280 грн/рік.

Розрахунок електроенергії:

Змн. Арк. № докум. Підпис Дата ДП ХА51031490001ПЗ  $\sqrt{40}$ Вартість електроенергії розраховуємо за 2-зонним тарифом. 2-зонний тариф розподіляється таким чином: денний період (з 7 год. до 23 год.) – тарифний коефіцієнт складає 1, нічний період (з 23 год. до 7 год.) – 0,5. Загальна потужність становить 877 кВт/год. Денний період: 877 ∙ 16 = 14042 кВт За сезон: 14042 ∙ 120 = 1685120 кВт Ціна за сезон: 1685120 ∙ 1 ∙ 2,5 = 4212800грн/сезон Нічний період: 877 ∙ 8 = 5248 кВт За рік: 5248 ∙ 120 = 629760 кВт Ціна за сезон: 629760 ∙ 0,5 ∙ 2,5 = 787200 грн/сезон Загальна ціна електроенергії: 4212800 + 787200 = 5000000 грн/с ТОВ «ACTIVATEDСARBON» Адреса: м. Київ, вул. Борщагівська. Калькуляція № на активоване вугілля

Арк

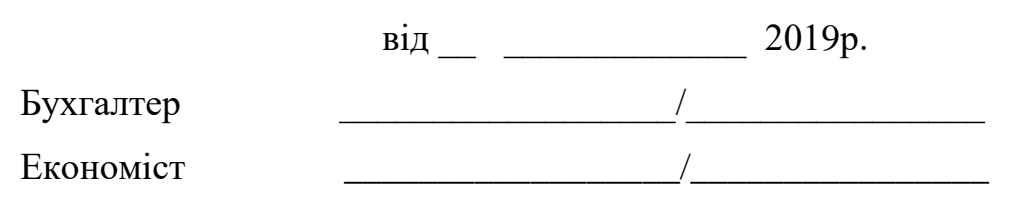

<span id="page-40-0"></span>5.3 Техніко-економічні показники

Вартість оборотних засобів:

 $O63 = B_{\text{cup}} + H_{\text{en}} + H_{\text{re}} + \Phi O \Pi = 100000000 + 3720000 + 100000 +$ 

 $1188280 = 105008280$  грн/рік.

Собівартість одиниці продукції:

107012280/1200=89176 грн

2. Прибуток. Ринкова ціна 1 т активованого вугілля складає 140000 грн/т Ціна продукту за рік:

Ц рік = 140000 \* 1200 = 168000000 грн/рік

Прибуток на одиницю продукції:

П од = 140000 – 89176 = 50823 грн/т

Річний прибуток підприємства:

 $\Pi = 140000*1200 - 107012280 = 60987720$  грн/рік

3. Рентабельність:

 $P = \Pi/C = 60987720 / 107012280 = 0.56$  або 56%

4. Термін повернення капіталовкладень:

 $K=O\Phi+ O63 = 724000+ 107012280+ 5000000+ 1188280=$ 

113924560 грн

Т к пов. = 113924560 /60987720 = 1.87 роки

5. Ефективність підприємства:

 $E = \Pi/K = 60987720 / 113924560 = 0.53$  abo 53%

 $\Phi$ B = В/ОФ=140000 \* 1200/724000=232.7 грн/грн.

 $\Phi E = 1/\Phi B = 1/0.193 = 0.0043$  грн /грн.

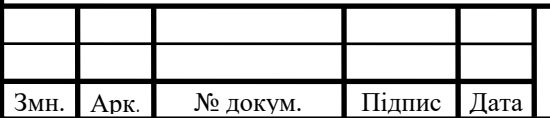

# ДП ХА51031490001ПЗ  $\sqrt{41}$

<span id="page-41-0"></span>5.4 Розрахунок підприємства з урахування автоматизації

Одним із розділів дипломного проекту було написання програмного модуля, який має на меті розрахунок та моделювання процесу активації конденсованого вугілля. Та проведена автоматизація виробництва, що має на меті зниження витрат енергії за рахунок оптимізації апаратів. Отже, при застосуванні вище перерахованих комплексів, можна знизити витрату електроенергії, що, в свою чергу, відобразиться на техніко-економічних показниках. Розрахуємо техніко-економічні показники виробництва при використанні контурів автоматизації на виробництві.

Перерахуємо амортизацію. В розраховану раніше амортизацію додаємо також вартість програми та комп'ютера.

Загальна вартість основних фондів ОФ = 7 240 000 + 340000 грн.

Приймемо термін експлуатації 10 років, тоді амортизація складе

 $A = O\Phi/T$  експ = 7580000/10 = 758000грн./рік

Розрахуємо витрати на електроенергію на автоматизованому підприємстві

Вартість електроенергії розраховуємо за 2-зонним тарифом. 2-зонний тариф розподіляється таким чином: денний період (з 7 год. до 23 год.) – тарифний коефіцієнт складає 1, нічний період (з 23 год. до 7 год.) – 0,5. Загальна потужність становить 620 кВт/год. Денний період: 620 ∙ 16 = 9920 кВт За сезон: 9920 ∙ 120 = 1190400 кВт Ціна за сезон: 1190400 ∙ 1 ∙ 2,5 = 2976000/сезон

Нічний період: 620 ∙ 8 = 4960 кВт

За рік: 4960 ∙ 120 = 595200 кВт

Ціна за сезон: 595200 ∙ 0,5 ∙ 2,5 = 744000 грн/сезон

Загальна ціна електроенергії: 2976000 + 744000 = 3720000 грн/с

Вартість оборотних засобів:

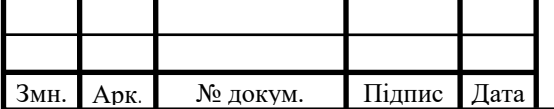

# ДП ХА51031490001ПЗ

 $\overline{O63} = B_{\text{cumor}} + \underline{H}_{\text{er}} + \underline{H}_{\text{re}} + \Phi \overline{O} \Pi = 100000000 + 3720000 + 100000 +$ 

 $1188280 = 105008280$  грн/рік.

Собівартість одиниці продукції:

105666280 /1200=88055 грн

2. Прибуток. Ринкова ціна 1 т активованого вугілля складає 140000 грн/т Ціна продукту за рік:

Ц рік = 140000 \* 1200 = 168000000 грн/рік

Прибуток на одиницю продукції:

П од = 140000 – 88055 = 51945 грн/т

Річний прибуток підприємства:

 $\Pi = 140000*1200 - 105666280 = 62333720$  грн/рік

3. Рентабельність:

 $P = \Pi/C = 62333720 / 105666280 = 0.58$  aбо 58%

4. Термін повернення капіталовкладень:

 $K=O\Phi + O63 = 758000 + 105666280 + 3720000 + 1188280 =$ 

111332560 грн

Т к пов. = 111332560 /62333720 = 1.78 роки

5. Ефективність підприємства:

 $E = \Pi/K = 62333720 / 105666280 = 0.58$  aбо 58%

 $\Phi$ В = В/ОФ=140000\*1200/758000 =221.63 грн/грн.

 $\Phi E = 1/\Phi B = 1/221.63 = 0.0045$  грн /грн.

Порівняння техніко-економічних показників звичайного виробництва та автоматизованого виробництва з використанням програмного модуля приведено в таблиці 5.14

Таблиця 5.2 - Порівняння техніко-економічних показників

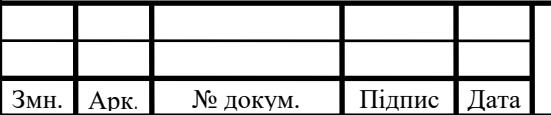

## $\overline{A}$   $\overline{A}$   $\overline{$

Як видно з вище приведених розрахунків, автоматизоване виробництво, що керується отриманими розрахунками за допомогою програмного модуля, є більш ефективнішим. Період повернення капіталовкладень в таке виробництво скорочується з 1.87 років до 1.78 Собівартість продукції зменшилась за рахунок більш ефективнішого використання електроенергії з 107012280 до 105666280, а прибуток збільшився (з 60987720 грн/рік до 62333720 грн/рік). Загалом економічні показники підприємства зростають. Можна зробити висновок, автоматизоване виробництво за допомогою обладнання наведеного на схемі автоматизації, та розрахунки що отримані за допомогою програмного модуля, є більш економічно вигідним, порівняно зі звичайним виробництвом. Та кошти які будуть отримані за рахунок використання контурів регулювання можна направити на ще більше вдосконалення технологічного процесу для задоволення потреб споживачів та як наслідок отримання прибутку.

#### <span id="page-43-0"></span>5.5 Організація транспорту

До внутрішнього транспорту на підприємстві відносяться електрокари та трубопроводи. Електрокари відвантажують розфасовану в бочки продукцію на склад. Рух електрокарів здійснюється за маятниковою схемою на рис. 5.1.

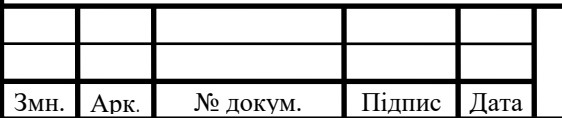

### $\overline{A\Pi}$  XA51031490001 $\overline{\Pi}$ 3

Арк

#### <span id="page-44-0"></span>6 ОХОРОНА ПРАЦІ

Як випливає з технологічної частини проекту, у виробництві містяться шкідливі пожежонебезпечні матеріали, використовується механічна, теплова, електрична енергії та енергія газів під тиском.

Внутрішньоцехове обладнання представлене в вигляді печі кип'ячого шару та бункерів з сепараторами. Технічні рішення в проекті прийняті з урахуванням вимог охорони праці, пожежної і екологічної безпеки виробництва.

В даному розділі на підставі аналізу всіх можливих небезпечних і шкідливих виробничих факторів, виявлених на проектованому об'єкті, розроблені заходи, направлені на створення здорових і безпечних умов праці та пожежної безпеки.

<span id="page-44-1"></span>6.1 Виявлення і аналіз виробничих (шкідливих і небезпечних)факторів на проектованому об'єкті. Заходи з охорони праці

<span id="page-44-2"></span>6.1.1 Повітря робочої зони

Згідно ДСН 3.3.6.042-99 роботи, що виконуються у даному цеху за витратами фізичної енергії відносяться до категорії середньої важкості. У таблиці 6.1 наведені прийняті проектом гігієнічні норми метеорологічних умов у приміщенні цеху, що проектується.

Таблиця 6.1 – Величини параметрів мікроклімату Температура внутрішніх поверхонь приміщень, а також температура зовнішніх поверхонь технологічного устаткування або його захисних екранів не повинна виходити за межі допустимих температур, вказаних у таблиці 6.1. В цеху повинні бути присутні вентиляційні решітки.

За способом організації повітрообміну передбачена загально-обмінна, місцева й комбінована вентиляція. Передбачається схема вентиляції згори до низу. У приміщенні цеху передбачена загально-обмінна припливно-

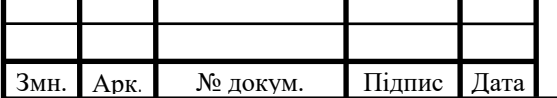

## $\sqrt{451031490001}$   $\sqrt{45}$

витяжна вентиляція та місцева припливно-витяжна вентиляція. Додатково передбачені витяжні шафи.

Тепловиділення у виробничих приміщеннях нейтралізують шляхом теплової ізоляції печі киплячого шару та контейнерів охолодження вугілля. Для захисту рук персоналу від опіків при ремонтах, а також при огляді обладнання, робітники користуються спеціальними рукавицями.

Проектом передбачено проводити наступні заходи. Проведення три рази на місяць контролю вмісту у повітрі робочої зони та місцях відпочинку, шкідливих речовин і параметрів. Використання термографів для контролю температури, також двох разове визначення вологості повітря в приміщеннях.

Встановлення чашкових анемометрів для спостереження за швидкістю руху повітря у приміщенні цеху.

Також в цеху передбачені дихальні маски на випадок аварійних ситуацій в системі відведення парових газів.

#### <span id="page-45-0"></span>6.1.2 Виробниче освітлення

Згідно ДБН В.2.5-28-06 роботи в цеху за зоровими умовами відносяться до розряду робіт середньої точності групи IV г. Проектом передбачено три види освітлення: природне, штучне і суміщене освітлення. Система природного освітлення – комбіноване освітлення. Штучне освітлення представлено системою загального освітлення та здійснюється на підприємстві за допомогою газорозрядних ламп (люмінесцентні ЛБ-40). Світильники ЛПО-01.

Проектом передбачена робота аварійного, евакуаційного, ремонтного і охоронного освітлення, яке представлене люмінесцентними лампами.

У виробничих і побутових приміщеннях прийнята система загального рівномірного освітлення. Для оцінки освітленості у виробничих приміщеннях передбачено фотоелектричний люксметр Ю-116. Норми параметрів освітлення, згідно ДБН В 2-5.28.-06 наведені у таблиці 6.3.

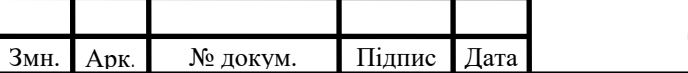

### $\overline{A}$  XA51031490001П3  $\overline{A}$ <sub>46</sub>

<span id="page-46-0"></span>6.1.3 Виробничий шум і вібрація

В проектованому виробництв у якості обладнання використовуються: бункери, магнітні сепаратори, піч киплячого шару, холодильник та вентилятори. Джерелом шуму на виробництві можуть бути: магнітні сепаратори та вентилятори. Для зниження рівня шуму на робочому місці оператора, проектом прийнято закрити ці механізми кожухами із звуконепроникного матеріалу.

Найбільш шумне місце – це простір поруч з магнітним сепаратором, в якому рівень звуку складає 60 дБА (згідно ДСН 3.3.6.037-99 допустимий рівень звуку 80 дБА).

Службами відділу охорони праці періодично проводяться виміри виробничого шуму, вібрації на робочих місцях за допомогою приладів ВШВ-2, BШB-2п (вимірниками шуму і вібрації), а також універсальним віброакустичним. Передбачено ослаблення шуму в випадку якісного монтажу окремих вузлів апаратів і своєчасним проведенням планового ремонту.

Для зниження шуму в цеху та на шляху його розповсюдження передбачається обладнання лицевих частин апаратів спеціальним звукоізоляційним покриттям, для зниження поширення звуку.

Джерелами вібрації може бути магнітний сепаратор. Для зменшення шкідливого впливу вібрації магнітного сепаратора, його обшивають анти вібраційним кожухом та використовують віброізолюючі прокладки в місцях кріплення з робочою поверхнею.

Рівень загальної технологічної вібрації згідно ДСН 3.3.6.039-99 для таких октавних смуг 1, 2, 4, 8, 16, 32, 63 Гц не повинен перевищувати 109, 107, 98, 93, 91, 91, 91 дБ відповідно. Віброізоляція здійснюється шляхом установки джерел вібрації на віброізолятори.

Передбачено застосування гумових, пружинних, комбінованих віброізоляторів. Для зменшення вібрації кожухів, огорож та інших

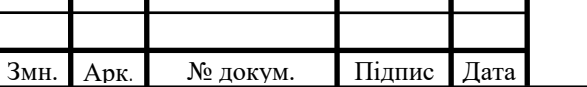

деталей, вироблених із сталевих листів коливання яких часто відбуваються у резонансному режимі, застосовують вібропоглинання. Воно досягається нанесенням на вібруючу поверхню матеріалів, що володіють великим внутрішнім тертям (гуми, пластиків, вібропоглинаючих мастик) і розсіюючих енергію коливань.[14]

#### <span id="page-47-0"></span>6.1.4 Електробезпека

Цех, який проектується, відноситься до класу приміщень з особливою небезпекою, оскільки присутня наявність струмопровідної підлоги (металева та бетонна), можливість одночасного доторкання людини до струмопровідних частин електроустановки і металоконструкцій, що вмонтовані за допомогою арматури в підлогу відповідно мають контакт із землею.

Ураження електричним струмом можливе у результаті дотику до відкритих струмопровідних елементів обладнання, що опинилися під напругою в результаті порушення ізоляції, а також ураження кроковою напругою та через електричну дуту.

У нормальному (неаварійному) режимі роботи електроустановки напруга дотику, що протікає через тіло людини, не має перевищувати: для змінного струму (50 Гц) — 2 В, постійного струму — 8 В. Слід зазначити, що розрахунковий опір тіла людини в електричному ланцюзі при частоті струму 50 Гц має моделюватись резистором (пасивний лінійний елемент електричного кола із двома виходами, струм у якому задовольняє закон Ома. Основною характеристикою резистора є його електричний опір. Резистори застосовують у схемах електротехніки та електроніки для обмеження сили струму та розподілу напруги): у нормальному (неаварійному) режимі електроустановки — 6,7 кОм; у аварійному режимі для виробничих електроустановок до 1 кВ при часу дії струму до 0,5 с — 0,85 кОм та понад 0,5 с — 1 кОм (п. 2.2 ГОСТ 12.1.038-82).

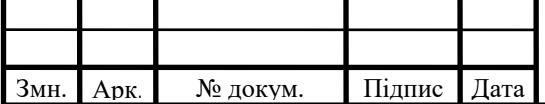

## $\sqrt{48}$   $\sqrt{48}$   $\sqrt{48}$

Для уникнення уражень електричним струмом, магнітний сепаратор був максимально ізольований та заземлений для уникнення прямого контакту з персоналом (опір ізоляції електропроводів вище 0.5 М (Ом)).

Мета розрахунку занулення полягає в обчисленні параметрів оптимального захисту від небезпеки ураження електричним струмом в випадках коли може бути порушена ізоляція та появі на корпусах обладнання небезпечної напруги [19]. Перевіряємо умови забезпечення вимикальної здатності занулення:

$$
I_{\kappa,3} \ge 3 \cdot I_{n\mu, \text{scm}}^{\mu}.
$$

Визначаємо номінальний струм електродвигуна

$$
I_{c\pi, \partial\theta}^{\mu} = \frac{1000 \cdot P}{\sqrt{3 \cdot U_{\mu} \cdot \cos\alpha}} = \frac{1000 \cdot 10}{\sqrt{3 \cdot 380 \cdot 0.9}} = 17, \text{ A}.
$$

де Р - номінальна потужність двигуна, кВт;

Uн - номінальна напруга, В;

cosα - коефіцієнт потужності.

Значення зовнішнього індуктивного опору петлі фаза-нуль для розрахунку береться 0.6 Ом/км.

Визначаємо пусковий струм двигуна:

$$
I_{e\bar{n},\partial\epsilon}^{nyc} = 7.5 \cdot I_h = 7.5 \cdot 17.1 = 128.2 \text{ A}.
$$

Розраховуємо номінальний струм плавкої вставки:

$$
I_{n\pi, \varepsilon c}^{\mu} = \frac{I_{\varepsilon a}^{n\gamma c}}{\alpha} = \frac{128,2}{2} = 64,1 \text{ A},
$$

де α - коефіцієнт режиму роботи електродвигуна; α = 2 при нечастих пусках двигуна.

Визначаємо очікуване значення І к.з:

$$
I_{K,3} \ge 3 \cdot I_{n\pi, \text{GC}}^H = 3 \cdot 64,1 = 192,3 \text{ A}.
$$

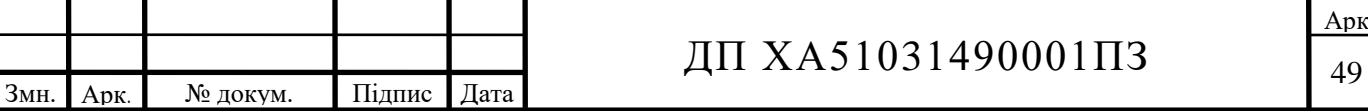

Обираємо стандартне значення перетину нульового дроту 4x10 мм і роз-рахуємо густину струму δ:

$$
\delta = \frac{I_{K,3}}{\alpha} = \frac{192,3}{4 \cdot 40} = 1,6 \frac{A}{\mu M^2}.
$$

За табличними даними знаходимо активні і індуктивні опори сталевих провідників. Для цього задаємося перетином і завдовжки нульового 1 н і фазового

lф сталевих провідників:

lн - 50 м; перетин 4x40 мм; S = 160 мм<sup>2</sup>;

lф - 100 м; перетин Ф = 8 мм;  $8 = 50,27$  мм

Перетин нульового провідника і його матеріал вибирається при умові, що повна провідність нульового провідника була не менше ніж 50% повній провід-ності фазового дроту:

$$
\frac{1}{R_{\mu} + X_{\mu}} \ge \frac{R_{\phi} + X_{\phi}}{2}.
$$

Активний опір фазового і активного опору нульового дроту вибирається залежно від площі перетину і густини струму:

$$
R_{\phi} = r \cdot l_{\phi} = 6,4 \cdot 0.1 = 0,64 \text{ OM},
$$
  

$$
R_{\mu} = r \cdot l_{\mu} = 1,81 \cdot 0,05 = 0,09 \text{ OM}.
$$

Визначаємо внутрішні індуктивні опори фазового і індуктивного провід-ників Х ф і Х н:

$$
X_{\phi} = X_{W} \cdot l_{\phi} = 3,84 \cdot 0,1 = 0,38 \text{ OM},
$$
  

$$
R_{\mu} = X_{W} \cdot l_{\mu} = 1,08 \cdot 0,05 = 0,054 \text{ OM}.
$$

де X w - індуктивний опір провідника, Ом; l - довжина провідника, км Зовнішній індуктивний опір петлі фаза-нуль Х1= 0,6 Ом/км. Загальна довжина петлі фаза-нуль 1,5 • 100=150м = 0,15км

Тоді:

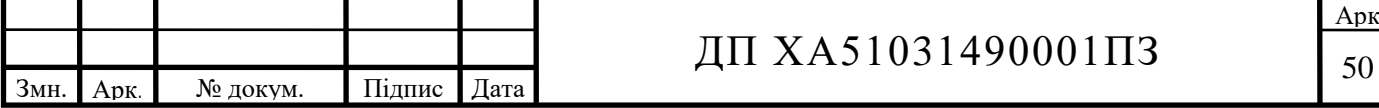

$$
X_1 = 0.6 \cdot 0.15 = 0.09 \, \text{O}.
$$

Розраховуємо опір петлі фаза-нуль по залежності:

$$
Z_T = \sqrt{(R_{\phi} + R_{\mu})^2 + (X_{\phi} + X_{\mu} + X_1)^2} =
$$
  
=  $\sqrt{(0.064 + 0.009)^2 + (0.38 + 0.054 + 0.09)^2} = 0.778$  *OM*,

де Z T - опір трансформатора, Ом.

Виконуємо перевірку умови надійного спрацьовування захисту:

$$
I_{\kappa,3} \ge 3 \cdot I_{n\pi, \kappa}^H \ge 462 \ge 3 \cdot 64,1 \text{ A},
$$
  
462 \ge 192,3

Отже, струм І к.з більше ніж в 3 рази перевищує величину струму плавкої вставки, тому при замиканні на корпус плавка вставка перегорить впродовж 5...6 секунд. Завдяки цьому відбудеться відключення пошкодженої фази. По значеннях номінального І вибираємо плавку вставку серії ПН - 100 з номінальним І = 80 А при напрузі в мережі 380 В.

Отже, розраховане занулення та обрана плавка вставка дозволяють забезпечити безпеку від ураження людини електричним струмом при порушенні ізоляції і появі на корпусах обладнання небезпечної напруги [19]. 6.1.5 Безпека технологічних процесів і обслуговування обладнання

<span id="page-50-0"></span>В проектованому виробництві використовується різноманітне обладнання: пристрій завантаження, піч киплячого шару, магнітний сепаратор, бункери та охолоджуючі бункери, трубопроводи, яке створює небезпеку з точки зору техніки безпеки. Для того, щоб знизити ризики травмування робітників, транспортні шляхи, що призначені для руху цехового транспорту і проходи на території підприємства проектуються таким чином, щоб транспорт було видно заздалегідь; або ж використовують звукові сигнали. Окрім того, обладнані спеціальні пішохідні ділянки. Конструкцією печі киплячого шару передбачено зручність і безпеку її обслуговування і ремонту, монтажу та демонтажу механізмі, вузлів і оснащення. Частини печі, що нагріваються до температури понад 50 °С,

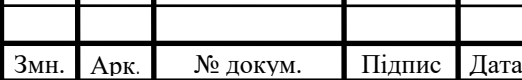

### $\overline{A\Pi}$  XA51031490001 $\overline{1}$ 13

Арк

теплоізольовані або закриті кожухом. Трубопроводи, які містяться у технологічних лініях парових газів, пари, води регулярно перевіряються на зношування та герметичність.

#### <span id="page-51-0"></span>6.2 Пожежна безпека

Джерелами займання на підприємстві може бути відкритий вогонь, розпечені або нагріті стінки печі киплячого шару, апаратів та обладнання, іскри електроприводів, що можуть виникнути в результаті теплового або механічного пошкодження цілісності ізоляції; іскри тертя деталей машин або удару елементів об обладнання, також можливий прямий удар блискавки в будівлю в якій знаходиться цех. За захистом від блискавки виробнича будівля відноситься до III категорії. Будівлі захищаються від прямих ударів блискавки блискавковідводами (стрижньові, вкриті ізоляцією). Для захисту від занесення високих потенціалів блискавки по трубопроводам – заземленням їх, перед входом до будівлі. У якості захисту від дії статичної електрики використане заземлення. Для захисту електрообладнання від загорання застосовуються пристрої захисного вимкнення (реле типу ЕЛ-1, ЕЛ-12.), передбачена ізоляція електропроводки.

За степенем вогнестійкості виробнича будівля відносяться до 1 групи. У виробничому корпусі і на території проектованого заводу передбачаються наступні протипожежні заходи:

• у виробничому корпусі передбачено 8 виходів, що забезпечують евакуацію людей при пожежах;

• через кожні 5,0...7,5 м по ланцюгу зовнішнього водопроводу встановлені гідранти;

• передбачені внутрішній протипожежний трубопровід;

• улаштуванням протипожежних перепон у будівлях, системах вентиляції, опалювальних та кабельних комунікаціях;

• вода береться з водопровідної мережі даного підприємства;

• із зовнішньої сторони будівлі встановлено три пожежні сходи.

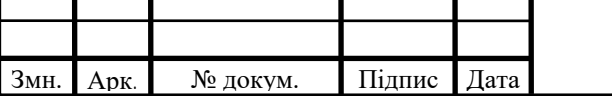

На проектованому підприємстві передбачається пожежна сигналізація і зв'язок. Для зменшення кількості іскор від удару чи тертя рухомі частини обладнання регулярно змащуються та перевіряються на наявність мастила. Для гасіння пожежі передбачений внутрішній протипожежний водопровід від безперебійної мережі, в приміщенні знаходяться пожежні щити та ємності з піском.

#### <span id="page-52-0"></span>ВИСНОВКИ

В результаті виконання дипломного проекту проведено аналіз процесу активації конденсованого вугілля парогазовим методом.

Розраховано матеріальний баланс та побудовано технологічну схему в середовищі CHEMCAD.

Визначено регулятор для контролю температури в печі киплячого шару та розраховано параметри налаштування обраного ПІД регулятора.

Розрахунки були проведені в програмному модулі, що має багаторівневу архітектуру, взаємодіє з цифровими виходами апаратів та написаний на мові програмування C# з використанням таких технологій як .NET/WPF.

Розроблена схема автоматизації процесу активації конденсованого вугілля, яка забезпечує проведення процесу активації згідно технологічного регламенту.

Проведено аналіз та оцінку економічної ефективності виробництва. Розрахована собівартість продукту, рентабельність та термін повернення коштів. Рентабельність складає 58%, термін повернення коштів 1,78 років.

Запропонована система правил і заходів з охорони праці, що спрямовані на забезпечення безпеки на даному виробництві. Таким чином, поставлена мета дипломного проекту була досягнута , виконано обов'язкові задачі та розширено коло питань, що потребували дослідження.

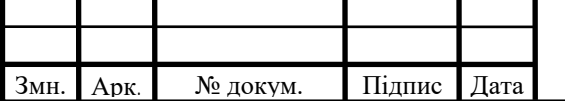

## $\pi$  XA51031490001 $\pi$ 33

#### СПИСОК ВИКОРИСТАНИХ ДЖЕРЕЛ

<span id="page-53-0"></span>1. Сборник «Химия, химическое машинострениеи химичиские

технологии» Россия 1999-2001 годи/РХТУ им.Д.И.Менделева, М, 2002, Часть 2, 130 с.

2. Повлов, К.Ф., Романков П.Г., Носков А.А. Примеры и задачи по курсу процессов и аппаратов химической технологии. Учебное пособие для вузов [Текст] / К.Ф. Повлов, П.Г. Романков, А.А. Носков А.А. Л.: «Химия», 1981. 560с.

3. Лукінюк М. В. Автоматизація типових технологічних процесів: технологічні об'єкти керування та схеми автоматизації [Текст] : навч. посіб. для студ. вищ. навч. закл., які навчаються за напрямом «Автоматизація і комп'ют.-інтегр. технології» / М. В. Лукінюк. – К.: НТУУ «КПІ», 2008. – 236 с. : іл. – Бібліогр.: с. 230-231. – 200 пр. – ISBN 978-966-622-287-2.

4. Ткачук К. Н. Основи охорони праці: підручник. / К. Н. Ткачук, М. О. Халімовський, В. В. Зацарний, Д. В. Зеркалов; за ред. К. Н. Ткачука і М. О. Халімовського. – К.: Основа. 2006 – 448 с.

5. Предельно допустимые концентрации вредных веществ в воздухе и воде. Справочник. – Л.: Химия, 1975. – 455 с.

6. Бесков С.Д. Технохимические расчеты. Учебное пособие для

химико-технологических вузов [Текст]/ С.Д. Бесков. - Москва: Высшая школа, 1966. – 520 с.

7. Термодинамические и теплофизические свойства продуктов

сгорания. Справочник в 5 т., т.1 // Под ред.В.П.Глушко. М: ВИНИТИ АН СССР, 1971.

8. Бойко, Т. В. Математичне моделювання та застосування ЕОМ в хімічній технології: Методичні вказівки до виконання лабораторних робіт для студентів напряму підготовки «Хімічна технологія та інженерія» [Текст] / Т. В. Бойко В. І. Бендюг, І. О. Потяженко – К.: НТУУ «КПІ», 2007. – 128с.

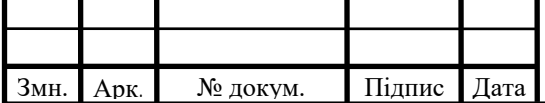

9. Синярев Г.Б., Ватолин Н.А., Трусов Б.Г., Моисеев Г.К. //Применение ЭВМ для термодинамических расчетов металлургических процессов. М: Наука, 1982.

10. Румер Ю.Б., Рывкин М.Ш. Термодинамика, статистическая физика и кинетика. //М: Наука, 1972.

11. Шак А. Промышленная теплопередача: теория и еѐ практическое

применение, основные числовые примеры. М.: Гос. НТИ по черной и цветной металлургии, 1961.- 515 с.

12. Полоцкий Л. М., Лапшенков Г.И. Автоматизация химических производств. Теория, расчет и проектирование систем автоматизации. - М.: Химия, 1982.

13. Голубятников В.А., Шувалов В.В. Автоматизація производственных процессов в химической промышленности. М.: Химия, 1972.

14. Ротач В.Я. Теория автоматического управления. Учебник для вузов. — 1-е изд., перераб и доп. — М.: Издательство МЭИ,2004. — 400 с.

15. Ротач В.Я. Теория автоматического управления. Учебник для вузов. — 2-е изд., перераб и доп. — М.: Издательство МЭИ,2004. — 400 с.

16. Економіка підприємства: навч. посібник [Текст] / за заг. ред. В.Г. Герасимчука, А.Е. Розенплентера. – К.: ІВЦ «Видавництво «Політехніка», 2003. – 264 с.

17. Безпека життєдіяльності. Методичні вказівки до виконання практ., інд. Робіт та ДКР. К.: КПІ. – 2007. – 120 с [Текст].

18. Вісловух А.М. Охорона праці користувачів персональних комп'ютерів (ПК): Навчальний посібник.– К.: ІПК ДСЗУ, 2007. – 55с. (див. додаток).

19. Державні санітарні правила і норми роботи з візуальними дисплейними терміналами електронно-обчислювальних машин (ДСан ПіН 3.3.2.007-98). – К., 1998.

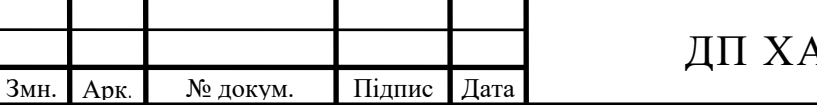

20. Основи охорони праці [Текст]. Підручник, 2–е видання, доповнене та перероблене./ За ред. К. Н. Ткачука – К.: Основа. 2011. – 480 с.

21. Метрологическое обеспечение безопасности труда [Текст]. В 2 т. /Под ред. И. X Сологяна. – М.: Изд–во стандартов, 1989. – 256 с.

22. Вредные химические вещества. [Текст]: Справ, изд. / А. Л. Бандман. Под ред. В. А. Филова и др. – Л.: Химия, 1989. – 595 с.

23. Принципи SOLID [Електронний ресурс] [https://uk.wikipedia.org/wiki/SOLID\\_\(%D0%BE%D0%B1%27%D1%94%D0](https://uk.wikipedia.org/wiki/SOLID_(%D0%BE%D0%B1%27%D1%94%D0%BA%D1%82%D0%BD%D0%BE-%D0%BE%D1%80%D1%96%D1%94%D0%BD%D1%82%D0%BE%D0%B2%D0%B0%D0%BD%D0%B5_%D0%BF%D1%80%D0%BE%D0%B3%D1%80%D0%B0%D0%BC%D1%83%D0%B2%D0%B0%D0%BD%D0%BD%D1%8F)) [%BA%D1%82%D0%BD%D0%BE-](https://uk.wikipedia.org/wiki/SOLID_(%D0%BE%D0%B1%27%D1%94%D0%BA%D1%82%D0%BD%D0%BE-%D0%BE%D1%80%D1%96%D1%94%D0%BD%D1%82%D0%BE%D0%B2%D0%B0%D0%BD%D0%B5_%D0%BF%D1%80%D0%BE%D0%B3%D1%80%D0%B0%D0%BC%D1%83%D0%B2%D0%B0%D0%BD%D0%BD%D1%8F))

[%D0%BE%D1%80%D1%96%D1%94%D0%BD%D1%82%D0%BE%D0%B2](https://uk.wikipedia.org/wiki/SOLID_(%D0%BE%D0%B1%27%D1%94%D0%BA%D1%82%D0%BD%D0%BE-%D0%BE%D1%80%D1%96%D1%94%D0%BD%D1%82%D0%BE%D0%B2%D0%B0%D0%BD%D0%B5_%D0%BF%D1%80%D0%BE%D0%B3%D1%80%D0%B0%D0%BC%D1%83%D0%B2%D0%B0%D0%BD%D0%BD%D1%8F)) [%D0%B0%D0%BD%D0%B5\\_%D0%BF%D1%80%D0%BE%D0%B3%D1%](https://uk.wikipedia.org/wiki/SOLID_(%D0%BE%D0%B1%27%D1%94%D0%BA%D1%82%D0%BD%D0%BE-%D0%BE%D1%80%D1%96%D1%94%D0%BD%D1%82%D0%BE%D0%B2%D0%B0%D0%BD%D0%B5_%D0%BF%D1%80%D0%BE%D0%B3%D1%80%D0%B0%D0%BC%D1%83%D0%B2%D0%B0%D0%BD%D0%BD%D1%8F)) [80%D0%B0%D0%BC%D1%83%D0%B2%D0%B0%D0%BD%D0%BD%D1](https://uk.wikipedia.org/wiki/SOLID_(%D0%BE%D0%B1%27%D1%94%D0%BA%D1%82%D0%BD%D0%BE-%D0%BE%D1%80%D1%96%D1%94%D0%BD%D1%82%D0%BE%D0%B2%D0%B0%D0%BD%D0%B5_%D0%BF%D1%80%D0%BE%D0%B3%D1%80%D0%B0%D0%BC%D1%83%D0%B2%D0%B0%D0%BD%D0%BD%D1%8F)) [%8F\).](https://uk.wikipedia.org/wiki/SOLID_(%D0%BE%D0%B1%27%D1%94%D0%BA%D1%82%D0%BD%D0%BE-%D0%BE%D1%80%D1%96%D1%94%D0%BD%D1%82%D0%BE%D0%B2%D0%B0%D0%BD%D0%B5_%D0%BF%D1%80%D0%BE%D0%B3%D1%80%D0%B0%D0%BC%D1%83%D0%B2%D0%B0%D0%BD%D0%BD%D1%8F))

24. Расчеты аппаратов кипящего слоя [Текст]: Баскаков А.П.

Баскаков А.П., Лучевский Б.П., Мухленов И.П., Ойгенблик А.А. Расчеты аппаратов кипящего слоя — Л.: Химия , 1986. — 352 c.

25. Автоматизация печей кипящего слоя: [Електронний ресурс] https://poznayka.org/s10312t1.html

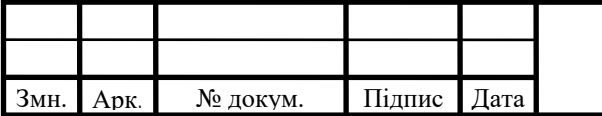

## $\pi$  XA51031490001 $\pi$ 31490001 $\frac{1}{56}$

Арк